## [claude.rudel@gmail.com](mailto:claude.rudel@gmail.com)

3 Septembre 2019 - Version 1.0.3

# Contents

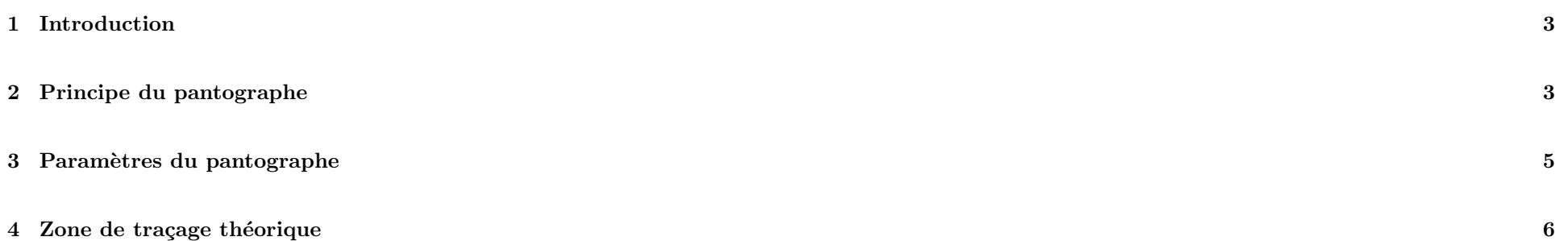

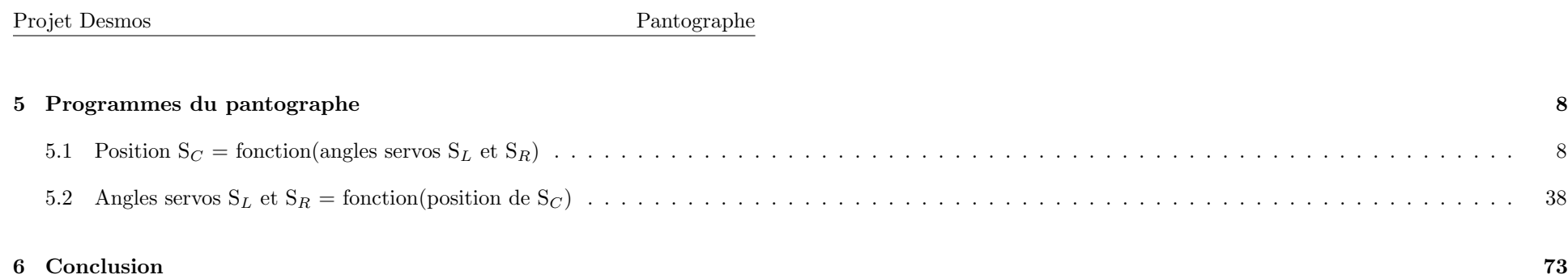

#### <span id="page-2-0"></span>1 Introduction

Le but de ce document est la présentation des calculs issus d'un programme Desmos.

Pour cela, chaque *item* (dossier, commentaire et formule) de la feuille de calcul est repris avec le numéro de ligne des formules écrites en L<sup>A</sup>TEX afin de suivre le déroulement de ces calculs et aboutir au résultat final.

Une utilisation de cette présentation pourra être, en plus de la compréhension de la résolution du problème, de transposer les calculs intermédiaires dans un autre langage afin de concevoir réellement la solution.

#### <span id="page-2-1"></span>2 Principe du pantographe

Un [pantographe](https://fr.wikipedia.org/wiki/pantographe_(dessin)) est un instrument de dessin constitué de branches articulées entre elles. Ici, le pantographe sera piloté au moyen de 2 servos et comportera un support crayon directement asservi aux angles des 2 servos comme présenté sur la figure 1 et dont l'animation est disponible sous forme du projet Desmos: [Pantographe4.](https://www.desmos.com/calculator/ivpepushie)

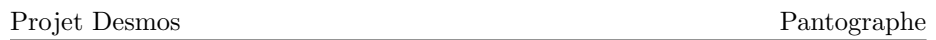

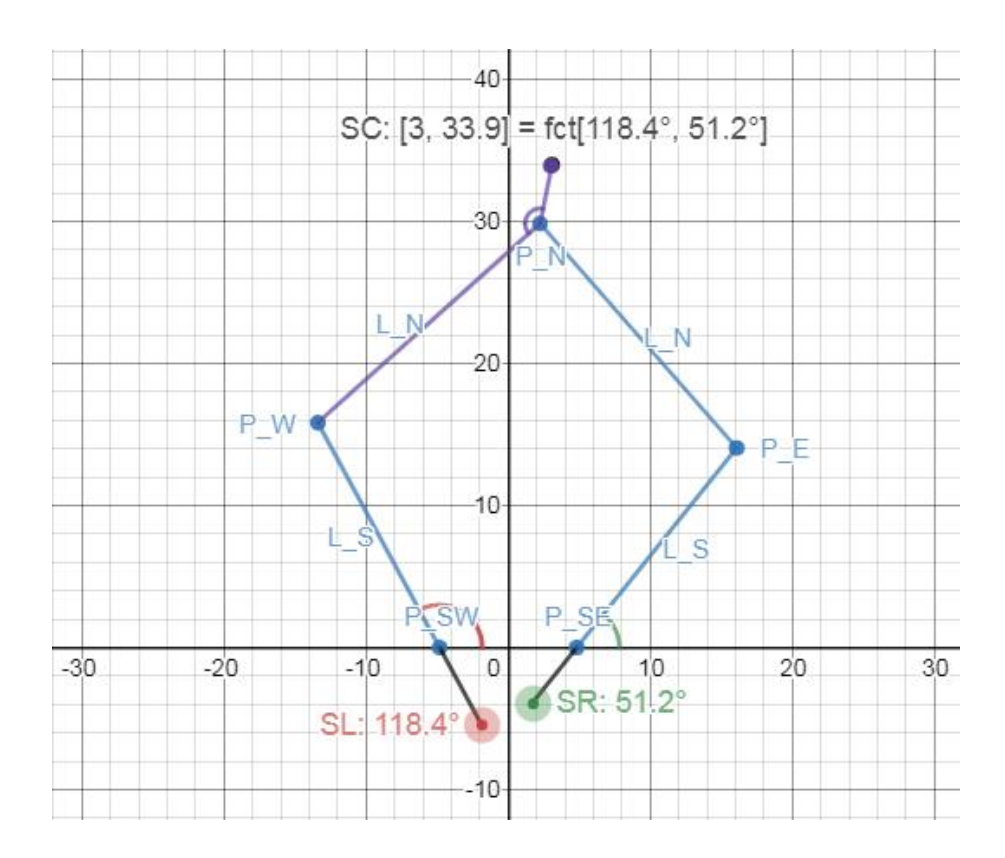

Figure 1: Principe du pantographe piloté par  $2$  servos  $\;$ 

Page 4 / [73](#page-72-1)

Sur la figure 1, les notations des éléments du pantographe sont les suivantes:

- Les 2 servos SL et SR pour gauche et droite présentant respectivement un angle de [1](#page-4-1)18.4° et 51.2°<sup>1</sup>.
- Les 4 pivots  $P_{SW}$ ,  $P_W$ ,  $P_N$  et  $P_E$  solidaires 2 à 2 au moyen des 2 branches supérieures de longueur L<sub>N</sub> et des 2 branches inférieures de longueur L<sub>S</sub>.
- Le support crayon  $S_C$  lui-même solidaire d'une des 2 branches supérieures  $L_N$ .

#### <span id="page-4-0"></span>3 Param`etres du pantographe

Afin d'être le plus général possible, les 6 paramètres du pantographe entrant dans les calculs sont:

- 1. M<sub>irror</sub> permettant de définir à quelle branche L<sub>N</sub> le support crayon S<sub>C</sub> est solidaire. M<sub>irror</sub> = 0 pour celle de droite et M<sub>irror</sub> = 1 pour celle de gauche comme sur la figure 1.
- 2.  $D_{servos}$  définissant la distance entre les 2 servos sur l'axe des abscisses.  $D_{servos}$  / 2 étant la distance de part et d'autre de l'origine.
- 3. L<sub>N</sub> définissant la longueur des 2 branches supérieures.
- 4. L<sub>S</sub> définissant la longueur des 2 branches inférieures et pouvant être différentes de L<sub>N</sub>.
- 5. W<sub>SC</sub> définissant la position du support crayon S<sub>C</sub> par rapport à P<sub>N</sub> comme la distance de S<sub>C</sub> au segment  $[P_W, P_N]$  si  $M_{irror} = 1^{-2}$  $M_{irror} = 1^{-2}$  $M_{irror} = 1^{-2}$ .
- 6. E<sub>SC</sub> définissant la position du support crayon S<sub>C</sub> par rapport à P<sub>N</sub> comme la distance de S<sub>C</sub> à P<sub>N</sub> dans l'alignement du segment [P<sub>W</sub>, P<sub>N</sub>] si M<sub>irror</sub> = 1<sup>[3](#page-4-3)</sup>.

<span id="page-4-1"></span><sup>&</sup>lt;sup>1</sup> Angles compris entre  $0^\circ$  et 180 $^\circ$  définis dans le sens trigonométrique ou antihoraire

<span id="page-4-2"></span><sup>&</sup>lt;sup>2</sup> Changer le rôle de W<sub>SC</sub> en E<sub>SC</sub> si M<sub>irror</sub> = 0

<span id="page-4-3"></span><sup>&</sup>lt;sup>3</sup> Changer le rôle de  $E_{SC}$  en  $W_{SC}$  si  $M_{irror} = 0$ 

### <span id="page-5-0"></span>4 Zone de traçage théorique

Le pantographe ainsi défini doit respecter les contraintes suivantes:

- Le [pentagone](https://fr.wikipedia.org/wiki/Pentagone) constitué des 5 points P<sub>N</sub>, P<sub>E</sub>, P<sub>SE</sub>, P<sub>SW</sub> et P<sub>W</sub> doit être [convexe](https://fr.wikipedia.org/wiki/Polygone_convexe) c.a.d. que les 5 angles internes doivent être tous inférieurs à 180° et leur somme égale à  $540^\circ$ .
- Les angles des 2 servos doivent être compris entre 0° et 180°.
- La distance du point  $S_C$  aux axes des 2 servos  $P_{SW}$  et  $P_{SE}$  doit être inférieure ou égale à la somme  $(L_N + L_S)$ .

Avec ces contraintes, une zone de traçage théorique se dessine comme indiqué sur la figure 2 et qui ne dépend que des paramètres du pantographe.

Cette zone de traçage théorique du support crayon  $S_C$  est constituée de 5 ou 4 cercles dont les centres et rayons sont accessibles dans le projet Desmos.

Page 6 / [73](#page-72-1)

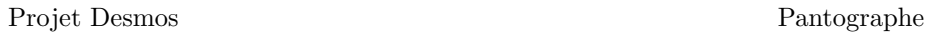

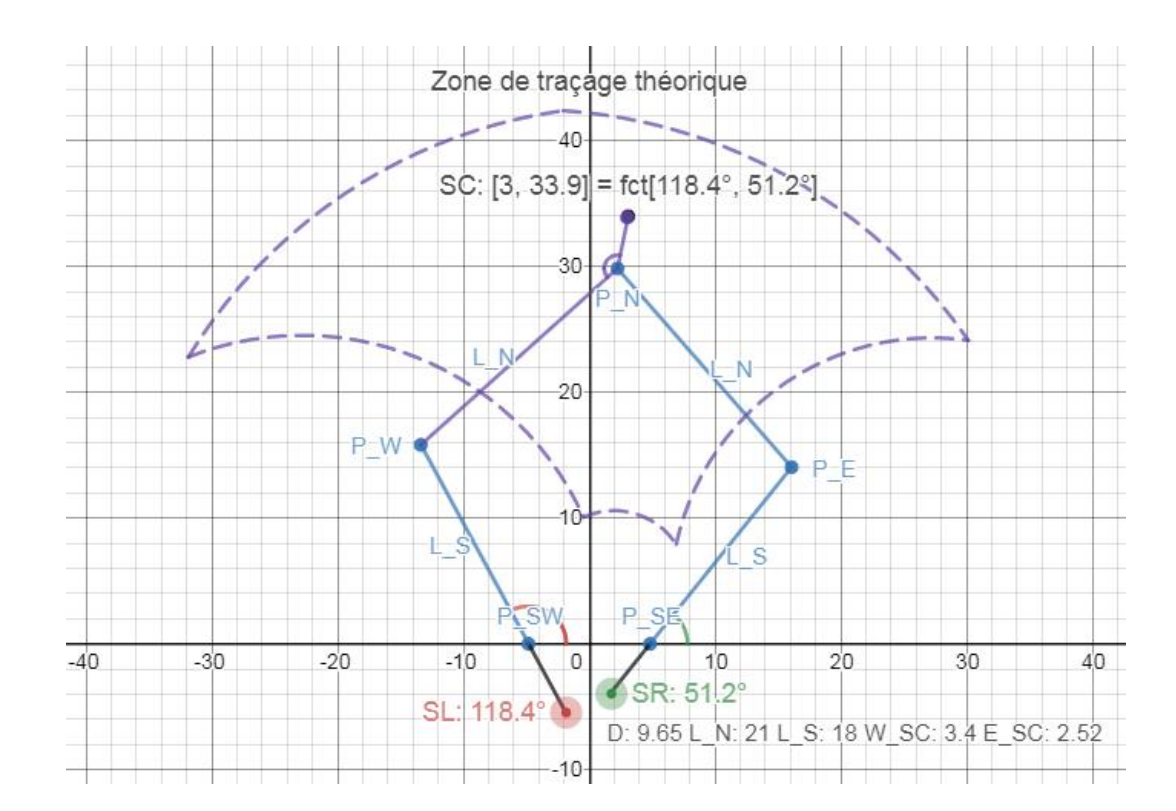

Figure 2: Zone de traçage théorique du support crayon  $S_C$ 

Page 7 / [73](#page-72-1)

## <span id="page-7-0"></span>5 Programmes du pantographe

Ci-apr`es l'ensemble des 2 programmes extrait du projet Desmos et permettant une retranscription dans un autre langage informatique.

<span id="page-7-1"></span>5.1 Position  $S_C$  = fonction(angles servos  $S_L$  et  $S_R$ )

Ce programme réalise l'obtention de la position du support crayon  $S<sub>C</sub>$  en fonction des 2 angles des servos.

Cette feuille de calcul n'est utile que pour vérifier la position de S<sub>C</sub> en fonction des valeurs des angles de S<sub>L</sub> et S<sub>R</sub> comme indiqué sur la figure 2.

Pantographe4 [\[https://www.desmos.com/calculator/0gsuudmjsr\]](https://www.desmos.com/calculator/0gsuudmjsr)

Auteur: Claudius @ MI - Date: 28/08/2019 - Version: 1.0

Obtention du point  $S_C$  en fonction des angles des servos

1 - Paramètres du pantographe ( $M_{irror}$ , distance entre servos  $D_{servos}$ , longueurs des branches  $L_N$  et  $L_S$ , position du support crayon  $W_{SC}$  et  $E_{SC}$ )

- 4  $M_{irror} = 1$
- 5  $D_{serves} = 9.65$

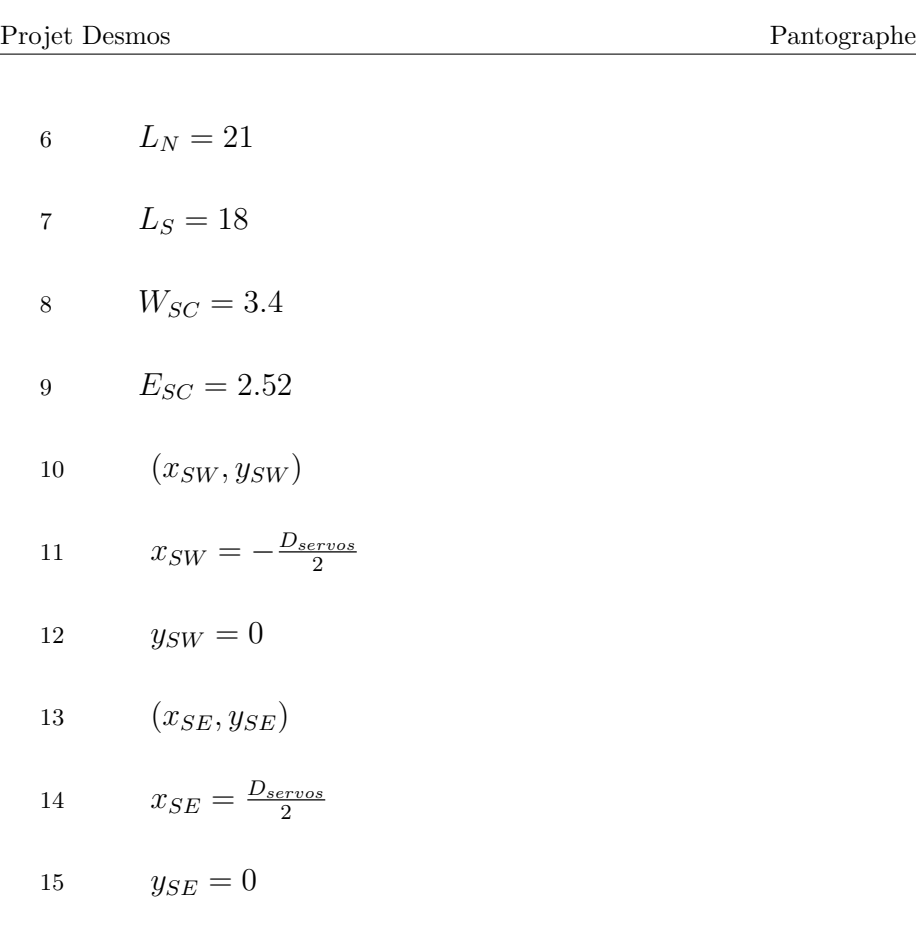

Distance du segment  $[P_N, P_W]$  si  $M = 0$  ou  $[P_N, P_E]$  si  $M = 1$  (application de la loi des cosinus - cf. [Loi des cosinus\)](https://fr.wikipedia.org/wiki/Loi%5Fdes%5Fcosinus)

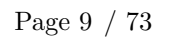

17 
$$
Z_{SC} = \sqrt{L_N^2 + W_{SC}^2 + E_{SC}^2 - 2 \cdot L_N \cdot \sqrt{W_{SC}^2 + E_{SC}^2} \cos\left(\frac{\pi}{2} + \arcsin\left(\frac{W_{SC}}{\sqrt{W_{SC}^2 + E_{SC}^2}}\right)\right)}
$$

Distance du segment  $[P_N, S_R]$  si  $M = 0$  ou  $[P_N, S_L]$  si  $M = 1$  lorsque les branches  $L_N$  et  $L_S$  sont tendues  $(L_N$  dans le prolongement de  $L_S)$  (application de la loi des cosinus - cf. [Loi des cosinus\)](https://fr.wikipedia.org/wiki/Loi%5Fdes%5Fcosinus)

19 
$$
Y_{SC} = \sqrt{(L_N + L_S)^2 + W_{SC}^2 + E_{SC}^2 - 2(L_N + L_S) \cdot \sqrt{W_{SC}^2 + E_{SC}^2} \cos\left(\frac{\pi}{2} + \arcsin\left(\frac{W_{SC}}{\sqrt{W_{SC}^2 + E_{SC}^2}}\right)\right)}
$$

- 20  $(x_0, y_0)$
- 21  $x_0 = 1$
- 22  $y_0 = -5$
- $2$  Constantes associées  $\,$

#### TODO

3 - Angles des servos

Page 10 / [73](#page-72-1)

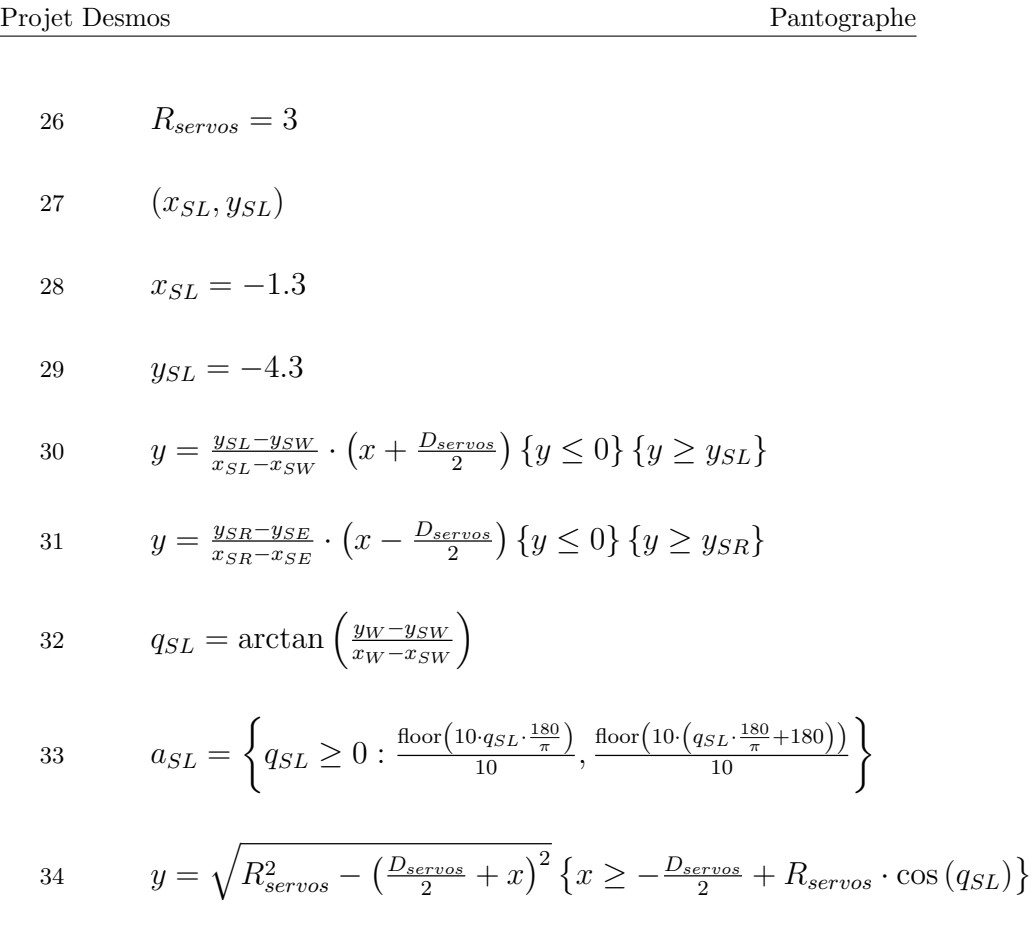

Page 11  $\left/$  [73](#page-72-1)  $\right.$ 

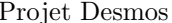

$$
35 \qquad y = \sqrt{R_{serves}^2 - \left(\frac{D_{serves}}{2} + x\right)^2} \left\{ x \ge -\frac{D_{serves}}{2} - R_{serves} \cdot \cos\left(q_{SL}\right) \right\} \left\{ a_{SL} > 90 \right\}
$$

- 36  $(x_{SR}, y_{SR})$
- 37  $x_{SR} = 4.1$
- 38  $y_{SR} = -11.5$

$$
39 \qquad q_{SR} = \arctan\left(\frac{y_E - y_{SE}}{x_E - x_{SE}}\right)
$$

40 
$$
a_{SR} = \left\{ q_{SR} \ge 0 : \frac{\text{floor}\left(10 \cdot q_{SR} \cdot \frac{180}{\pi}\right)}{10}, \frac{\text{floor}\left(10 \cdot \left(q_{SR} \cdot \frac{180}{\pi} + 180\right)\right)}{10} \right\}
$$

41 
$$
y = \sqrt{R_{servos}^2 - \left(\frac{D_{servos}}{2} - x\right)^2} \left\{ x \ge \frac{D_{servos}}{2} + R_{servos} \cdot \cos\left(q_{SR}\right) \right\}
$$

42 
$$
y = \sqrt{R_{servos}^2 - \left(\frac{D_{servos}}{2} - x\right)^2} \left\{ x \ge \frac{D_{servos}}{2} - R_{servos} \cdot \cos\left(q_{SR}\right) \right\} \left\{ a_{SR} > 90 \right\}
$$

4 - Obtention du pivot  $\mathrm{P}_W$  comme le point sur la droite  $[\mathrm{P}_{SW},\,\mathrm{S}_L]$  et à la distance de  $\mathrm{L}_S$  de  $\mathrm{P}_{SW}$ 

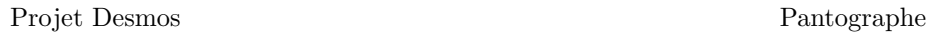

44  $(x_W, y_W)$ 

45 
$$
A_{SLW} = -(y_{SW} - y_{SL}) \cdot \frac{D_{serves}}{2}
$$

46 
$$
B_{SLW} = -(x_{SW} - x_{SL}) \cdot \frac{D_{serves}}{2} + L_S \cdot \sqrt{(x_{SW} - x_{SL})^2 + (y_{SW} - y_{SL})^2}
$$

47 
$$
(y_{SW} - y_{SL}) \cdot x - (x_{SW} - x_{SL}) \cdot y = A_{SLW}
$$

48 
$$
(x_{SW} - x_{SL}) \cdot x + (y_{SW} - y_{SL}) \cdot y = B_{SLW}
$$

49 
$$
x_W = \frac{A_{SLW} \cdot (y_{SW} - y_{SL}) + B_{SLW} \cdot (x_{SW} - x_{SL})}{(x_{SW} - x_{SL})^2 + (y_{SW} - y_{SL})^2}
$$

50 
$$
y_W = \frac{-A_{SLW} \cdot (x_{SW} - x_{SL}) + B_{SLW} \cdot (y_{SW} - y_{SL})}{(x_{SW} - x_{SL})^2 + (y_{SW} - y_{SL})^2}
$$

Vérification: Distance de  $\mathrm{P}_W$  à  $\mathrm{P}_{SW}$ égale à  $\mathrm{L}_S$ 

52 
$$
\sqrt{(x_W - x_{SW})^2 + (y_W - y_{SW})^2}
$$

5 - Obtention du pivot  $\mathbf{P}_E$  comme le point sur la droite  $[\mathbf{P}_{SE},\,\mathbf{S}_{R}]$  et à la distance de  $\mathbf{L}_{S}$  de  $\mathbf{P}_{SE}$ 

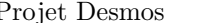

54  $(x_E, y_E)$ 

$$
55 \qquad A_{SRE} = (y_{SE} - y_{SR}) \cdot \frac{D_{serves}}{2}
$$

56 
$$
B_{SRE} = (x_{SE} - x_{SR}) \cdot \frac{D_{serves}}{2} + L_S \cdot \sqrt{(x_{SE} - x_{SR})^2 + (y_{SE} - y_{SR})^2}
$$

$$
57 \qquad (y_{SE} - y_{SR}) \cdot x - (x_{SE} - x_{SR}) \cdot y = A_{SRE}
$$

$$
58 \qquad (x_{SE} - x_{SR}) \cdot x + (y_{SE} - y_{SR}) \cdot y = B_{SRE}
$$

59 
$$
x_E = \frac{A_{SRE} \cdot (y_{SE} - y_{SR}) + B_{SRE} \cdot (x_{SE} - x_{SR})}{(x_{SE} - x_{SR})^2 + (y_{SE} - y_{SR})^2}
$$

60 
$$
y_E = \frac{-A_{SRE} \cdot (x_{SE} - x_{SR}) + B_{SRE} \cdot (y_{SE} - y_{SR})}{(x_{SE} - x_{SR})^2 + (y_{SE} - y_{SR})^2}
$$

Vérification: Distance de  $\mathbf{P}_E$  à  $\mathbf{P}_{SE}$ égale à  $\mathbf{L}_S$ 

62 
$$
\sqrt{(x_E - x_{SE})^2 + (y_E - y_{SE})^2}
$$

6 - Intersection des 2 cercles ( $P_W$ ; L<sub>N</sub>) et ( $P_E$ ; L<sub>N</sub>) (obtention du pivot  $P_N$ ) (notations de [Intersection de 2 cercles\)](http://math.15873.pagesperso-orange.fr/IntCercl.html)

Page 14 / [73](#page-72-1)

64 
$$
y - y_W = \sqrt{L_N^2 - (x - x_W)^2}
$$
  
\n65  $y - y_E = \sqrt{L_N^2 - (x - x_E)^2}$   
\n66  $N_N = \frac{-x_E^2 + x_W^2 - y_E^2 + y_W^2}{2 \cdot (y_W - y_E)}$   
\n67  $A_N = \left(\frac{x_W - x_E}{y_W - y_E}\right)^2 + 1$   
\n68  $B_N = 2 \cdot \left(\left(\frac{x_W - x_E}{y_W - y_E}\right) \cdot (y_W - N_N) - x_W\right)$   
\n69  $C_N = x_W^2 + y_W^2 + N_N^2 - L_N^2 - 2 \cdot y_W \cdot N_N$   
\n70  $D_N = B_N^2 - 4 \cdot A_N \cdot C_N$   
\n71  $(x_{N10}, y_{N10})$   
\n72  $x_{N10} = \frac{-B_N + \sqrt{D_N}}{2 \cdot A_N}$ 

 $2·A_N$ 

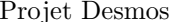

73 
$$
y_{N10} = N_N - x_{N10} \cdot \left(\frac{x_W - x_E}{y_W - y_E}\right)
$$

74  $(x_{N11}, y_{N11})$ 

75 
$$
x_{N11} = \frac{-B_N - \sqrt{D_N}}{2 \cdot A_N}
$$

76 
$$
y_{N11} = N_N - x_{N11} \cdot \left(\frac{x_W - x_E}{y_W - y_E}\right)
$$

77  $(x_N, y_N)$ 

78 
$$
x_N = \{y_{N10} \ge y_{N11} : x_{N10}, x_{N11}\}
$$

79 
$$
y_N = \{y_{N10} \ge y_{N11} : y_{N10}, y_{N11}\}
$$

7 - Trac´e des branches du pantographe et du support crayon

Branches du pantographe

82 
$$
y - y_{SW} = \frac{y_{SW} - y_W}{x_{SW} - x_W} \cdot (x - x_{SW}) \{x \ge x_W\} \{x \le x_{SW}\}\
$$

 $\setminus$ 

83 
$$
y - y_{SW} = \frac{y_{SW} - y_{W}}{x_{SW} - x_{W}} \cdot (x - x_{SW}) \{x \le x_{W}\} \{x \ge x_{SW}\}\
$$
  
\n84  $y - y_{W} = \frac{y_{W} - y_{N}}{x_{W} - x_{N}} \cdot (x - x_{W}) \{M_{irror} = 0\} \{x \le x_{N}\} \{x \ge x_{W}\}\$   
\n85  $y - y_{W} = \frac{y_{W} - y_{N}}{x_{W} - x_{N}} \cdot (x - x_{W}) \{M_{irror} = 1\} \{x \le x_{N}\} \{x \ge x_{W}\}\$   
\n86  $y - y_{W} = \frac{y_{W} - y_{N}}{x_{W} - x_{N}} \cdot (x - x_{W}) \{M_{irror} = 0\} \{x \ge x_{N}\} \{x \le x_{W}\}\$   
\n87  $y - y_{W} = \frac{y_{W} - y_{N}}{x_{W} - x_{N}} \cdot (x - x_{W}) \{M_{irror} = 1\} \{x \ge x_{N}\} \{x \le x_{W}\}\$   
\n88  $y - y_{E} = \frac{y_{N} - y_{E}}{x_{N} - x_{E}} \cdot (x - x_{E}) \{M_{irror} = 0\} \{x \ge x_{N}\} \{x \le x_{E}\}\$   
\n89  $y - y_{E} = \frac{y_{N} - y_{E}}{x_{N} - x_{E}} \cdot (x - x_{E}) \{M_{irror} = 1\} \{x \ge x_{N}\} \{x \le x_{E}\}\$   
\n90  $y - y_{E} = \frac{y_{N} - y_{E}}{x_{N} - x_{E}} \cdot (x - x_{E}) \{M_{irror} = 0\} \{x \le x_{N}\} \{x \ge x_{E}\}\$   
\n91  $y - y_{E} = \frac{y_{N} - y_{E}}{x_{N} - x_{E}} \cdot (x - x_{E}) \{M_{irror} = 1\} \{x \le x_{N}\} \{x \ge x_{E}\}\$   
\n92  $y - y_{SE} = \frac{y_{E} - y_{SE}}{x_{E} - x_{SE}} \cdot (x - x_{SE}) \{x \le x_{E}\} \{x \ge$ 

93 
$$
y - y_{SE} = \frac{y_{E} - y_{SE}}{x_{E} - x_{SE}} \cdot (x - x_{SE}) \{x \ge x_{E}\} \{x \le x_{SE}\}\
$$

Branche du support crayon

95 
$$
y - y_{SC} = \frac{y_N - y_{SC}}{x_N - x_{SC}} \cdot (x - x_{SC}) \{x \ge x_N\} \{x \le x_{SC}\}
$$

$$
y - y_{SC} = \frac{y_N - y_{SC}}{x_N - x_{SC}} \cdot (x - x_{SC}) \{x \le x_N\} \{x \ge x_{SC}\}
$$

97 
$$
(x_{401}, y_{401})
$$

98 
$$
x_{401} = \frac{\frac{x_{SC} + x_N}{2} + x_N}{2}
$$

99 
$$
y_{401} = \frac{y_{SC} + y_N}{2} + y_N
$$

Intersection du cercle centré sur  $\mathrm{P}_{401}$  et de rayon 1/4 du segment  $[\mathrm{S}_C,\,\mathrm{P}_N]$ 

101 
$$
P_{ente} = \left\{ M_{irror} = 0 : \frac{y_N - y_E}{x_N - x_E}, \frac{y_N - y_W}{x_N - x_W} \right\}
$$

$$
102 \t y - y_N = P_{ente} \cdot (x - x_N)
$$

103 
$$
(x_N - x_{401})^2 + (y_N - y_{401})^2 - (x - x_N)^2 = \left(\frac{y_N - y_E}{x_N - x_E} \cdot (x - x_N)\right)^2
$$

Autre écriture pour le calcul de  $\mathrm{P}_{402}$ 

105 
$$
(x - x_N)^2 = \frac{(x_N - x_{401})^2 + (y_N - y_{401})^2}{1 + P_{ente}^2}
$$

106  $(x_{402}, y_{402})$ 

107 
$$
x_{402} = \left\{ M_{irror} = 0 : x_N + \sqrt{\frac{(x_N - x_{401})^2 + (y_N - y_{401})^2}{1 + P_{ente}^2}}, x_N - \sqrt{\frac{(x_N - x_{401})^2 + (y_N - y_{401})^2}{1 + P_{ente}^2}} \right\}
$$

108 
$$
y_{402} = y_N + P_{ente} \cdot (x_{402} - x_N)
$$

109 
$$
y - y_N = \sqrt{(x_N - x_{401})^2 + (y_N - y_{401})^2 - (x - x_N)^2} \{M_{irror} = 0\} \{x \ge x_{401}\} \{y \ge y_{402}\}
$$

110 
$$
y - y_N = -\sqrt{(x_N - x_{401})^2 + (y_N - y_{401})^2 - (x - x_N)^2} \{M_{irror} = 0\} \{x \ge x_{401}\} \{y \ge y_{402}\}
$$

111 
$$
y - y_N = \sqrt{(x_N - x_{401})^2 + (y_N - y_{401})^2 - (x - x_N)^2} \{M_{irror} = 1\} \{x \le x_{401}\} \{y \ge y_{402}\}
$$

112 
$$
y - y_N = -\sqrt{(x_N - x_{401})^2 + (y_N - y_{401})^2 - (x - x_N)^2} \{M_{irror} = 1\} \{x \le x_{401}\} \{y \ge y_{402}\}
$$

 $8$  - Vérification validité du pantographe  $\,$ 

Somme des angles intérieurs au pantographe. Si égal à 540°, le pantographe est convexe et valide sinon le pantographe est concave et invalide

115 
$$
A_W = \arctan\left(\frac{y_N - y_W}{x_N - x_W}\right) - q_{SL}
$$

116 
$$
F_W = \{ A_W \ge 0 : \text{floor} \left( A_W \cdot \frac{180}{\pi} \right), A_W < 0 : \text{floor} \left( A_W \cdot \frac{180}{\pi} + 180 \right) \}
$$

117 
$$
A_E = -\arctan\left(\frac{y_N - y_E}{x_N - x_E}\right) + q_{SR}
$$

118 
$$
F_E = \left\{ A_E \ge 0 : \text{floor} \left( A_E \cdot \frac{180}{\pi} \right), A_E < 0 : \text{floor} \left( A_E \cdot \frac{180}{\pi} + 180 \right) \right\}
$$

119 
$$
F_N = 180 - (F_W - 180 + a_{SL}) - (F_E - a_{SR})
$$

120 
$$
F_{N2} = \{F_N < 180 : F_N, F_N \ge 180 : F_N - 180\}
$$

$$
F = F_W + F_E + F_{N2} + a_{SL} + (180 - a_{SR})
$$

Page 20 / [73](#page-72-1)

Affichage erreur en barrant le graphique dans le cas où le pantographe n'est pas valide mécaniquement

- 123  $y = \{F < 540 : x\}$
- 124  $y = \{F < 540 : -x\}$

L'ordonnée du support crayon doit être strictement positive

- 126  $y = \{y_{SC} < 0 : x\}$
- 127  $y = \{y_{SC} < 0 : -x\}$

Le discriminant  $D_N$  doit être positif ou nul

$$
129 \qquad y = \{D_N \le 0 : x\}
$$

130  $y = \{D_N \leq 0 : -x\}$ 

9 - Zone de traçage théorique (calcul général de la position de  $S_C$ )

Obtention du point  $S_C$  en fonction de  $P_N$  et  $P_E$  (si M = 0) ou  $P_W$  (si M = 1) en utilisant un changement de repère (translation et rotation)

Page 21 / [73](#page-72-1)

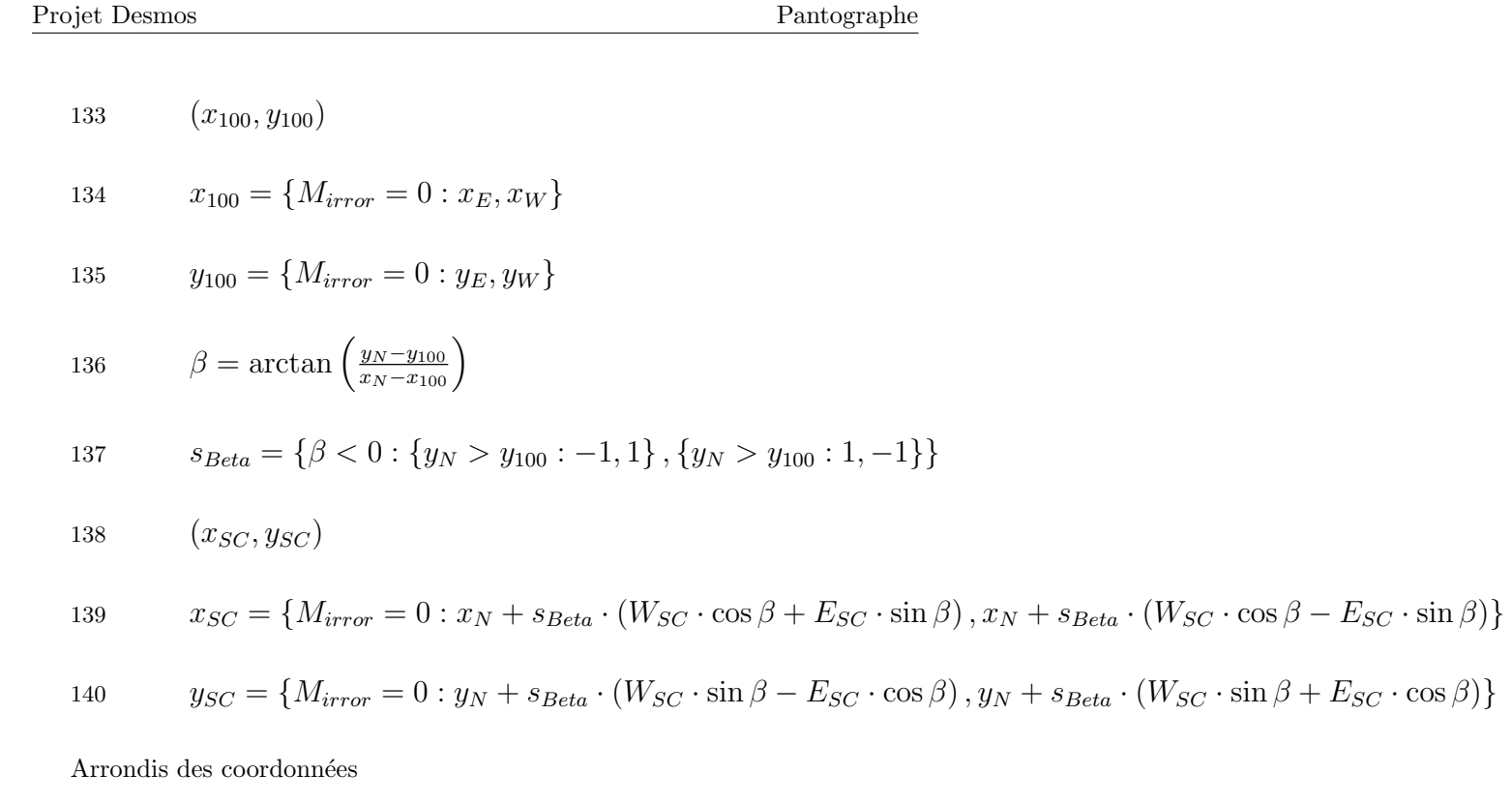

142  $(x_{sc}, y_{sc})$ 

$$
143 \qquad \qquad x_{sc} = \frac{\text{floor}(10 \cdot x_{SC})}{10}
$$

$$
144 \qquad y_{sc} = \frac{\text{floor}(10 \cdot y_{SC})}{10}
$$

#### 10 - Zone de traçage théorique (8 points caractéristiques)

Le calcul des 8 points caractéristiques et des centres des cercles correspondant sont effectués dans le cas  $M = 0$ ; dans le cas  $M = 1$ , il suffit d'utiliser l'opposé sur l'abscisse de ces 8 points et des centres des cercles correspondants

147 
$$
\beta_0 = \pi - \arccos\left(\frac{(L_S + D_{servos})^2 + (L_N + L_S)^2 - L_N^2}{2 \cdot (L_S + D_{servos}) \cdot (L_N + L_S)}\right)
$$

148  $(x_{N0}, y_{N0})$ 

149 
$$
x_{N0} = \frac{D_{serves}}{2} - (L_N + L_S) \cdot \cos(\pi - \beta_0)
$$

$$
150 \qquad y_{N0} = (L_N + L_S) \cdot \sin(\pi - \beta_0)
$$

151  $(x_{SC0}, y_{SC0})$ 

152 
$$
x_{SC0} = x_{N0} + (W_{SC} \cdot \cos \beta_0 + E_{SC} \cdot \sin \beta_0)
$$

153 
$$
y_{SC0} = y_{N0} + (W_{SC} \cdot \sin \beta_0 - E_{SC} \cdot \cos \beta_0)
$$

Vérification de la distance de  $\mathrm{P}_\mathit{N0}$  à SR

155 
$$
\sqrt{\left(|x_{N0}| + \frac{D_{serves}}{2}\right)^2 + y_{N0}^2}
$$

Vérification de la distance de  $\mathrm{P}_{N0}$  à  $\mathrm{P}_{W}$  qui est sur l'axe des abscisses

157 
$$
\sqrt{\left(|x_{N0}| - \left(\frac{D_{serves}}{2} + L_S\right)\right)^2 + y_{N0}^2}
$$

$$
158 \qquad (x_{N1}, y_{N1})
$$

$$
159 \qquad \qquad x_{N1} = 0
$$

160 
$$
y_{N1} = \sqrt{(L_N + L_S)^2 - (\frac{D_{servos}}{2})^2}
$$

 ${\it Veirification}$ 

162 
$$
\beta_1 = \pi - \arccos\left(\frac{D_{serves}}{2 \cdot (L_N + L_S)}\right)
$$

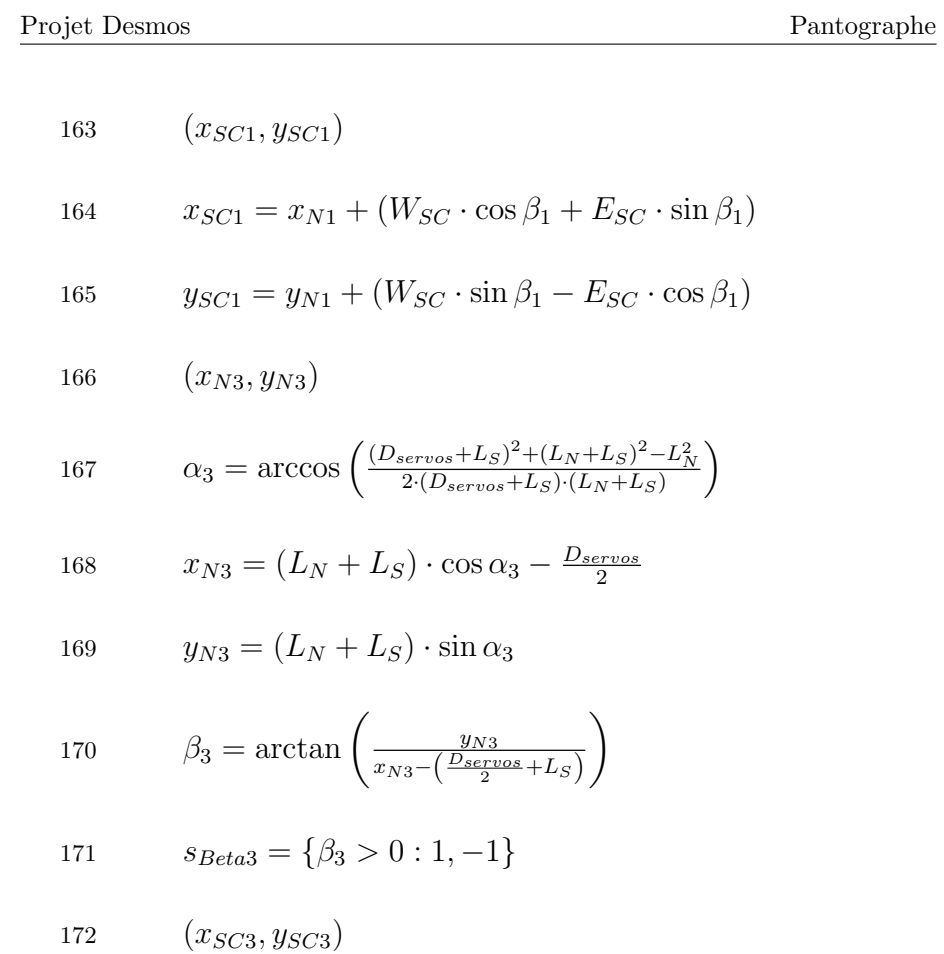

173 
$$
x_{SC3} = x_{N3} + s_{Beta3} \cdot (W_{SC} \cdot \cos \beta_3 + E_{SC} \cdot \sin \beta_3)
$$
  
\n174  $y_{SC3} = y_{N3} + s_{Beta3} \cdot (W_{SC} \cdot \sin \beta_3 - E_{SC} \cdot \cos \beta_3)$   
\n175  $(x_{N4}, y_{N4})$   
\n176  $c_4 = \left(\frac{(D_{servos} + L_S)^2 + (2L_N)^2 - L_S^2}{2(D_{servos} + L_S) \cdot 2L_N}\right)$   
\n177  $\alpha_4 = \left\{c_4 \le 1 : \arccos c_4, \arccos \frac{D_{servos} + L_S}{L_N}\right\}$   
\n178  $\beta_4 = \pi - \alpha_4$   
\n179  $x_{N4} = \left\{c_4 \le 1 : \left(\frac{D_{servos}}{2} + L_S\right) - L_N \cdot \cos \alpha_4, 0\right\}$ 

180 34; 
$$
y_{N4} = \left\{ c_4 \le 1 : L_N \cdot \sin \alpha_4, \sqrt{L_N^2 - \left( \frac{D_{serves}}{2} + L_S \right)^2} \right\}
$$

Vérification de la longueur égale à  $\mathcal{L}_N$ 

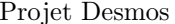

182 
$$
\sqrt{\left(\left(\frac{D_{servos}}{2} + L_S\right) - x_{N4}\right)^2 + y_{N4}^2}
$$

- 183  $(x_{SC4}, y_{SC4})$
- 184  $x_{SC4} = x_{N4} + (W_{SC} \cdot \cos \beta_4 + E_{SC} \cdot \sin \beta_4)$
- 185  $y_{SC4} = y_{N4} + (W_{SC} \cdot \sin \beta_4 E_{SC} \cdot \cos \beta_4)$
- 186  $(x_{N6}, y_{N6})$
- 187  $x_{N6} = -x_{N4}$
- 188  $y_{N6} = y_{N4}$
- 189  $(x_{SC6}, y_{SC6})$
- 190  $\beta_6 = \pi \beta_4$

Si P<sub>N4</sub> est sur l'axe des ordonnées, le point SC<sub>6</sub> est confondu avec le point SC<sub>4</sub> et la partie sud de la zone de traçage théorique est inexistante

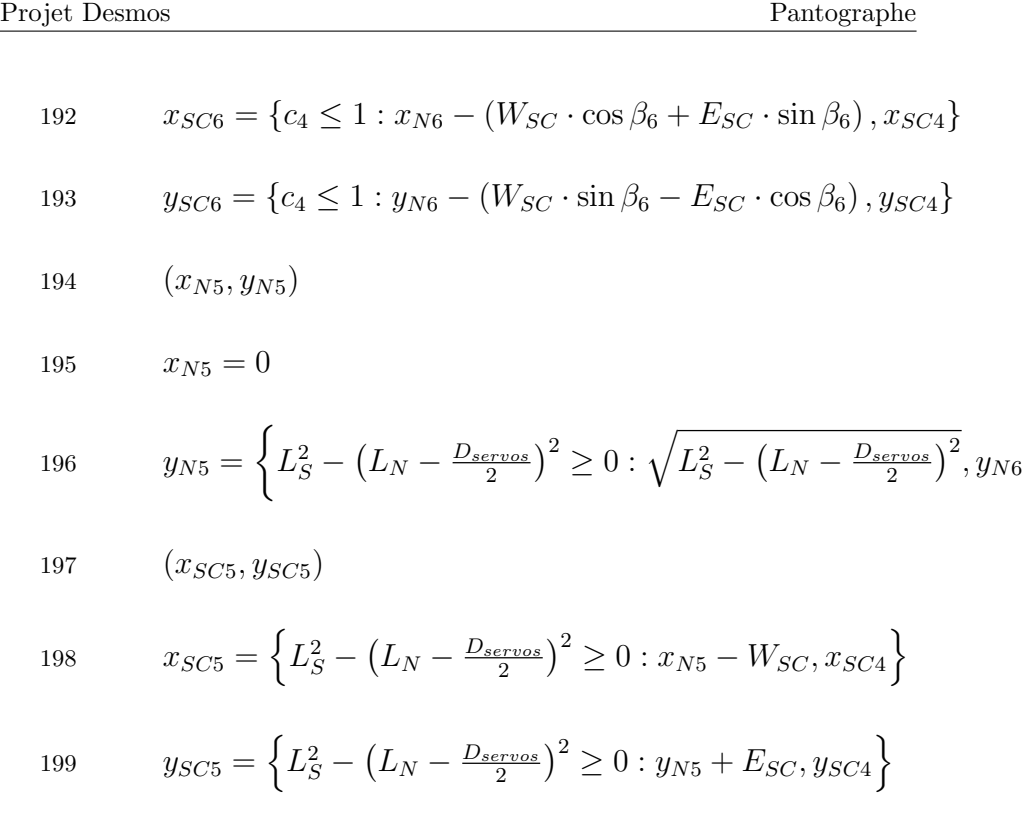

Point  $\mathrm{SC}_2$  distant de  $(\mathrm{L}_N + \mathrm{L}_S)$  à  $\mathrm{P}_{SW}$  et sur la médiatrice du segment  $[\mathrm{P}_{N1},\, \mathrm{P}_{N63}]$ 

201 
$$
P_{N2} = (y_{N1} - y_{N3}) \cdot \frac{y_{N1} + y_{N3}}{2} + (x_{N1} - x_{N3}) \cdot \frac{x_{N1} + x_{N3}}{2}
$$

 $\mathcal{L}$ 

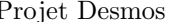

 $\operatorname{Pantographe}$ 

202 
$$
Q_{N2} = (L_N + L_S) \cdot \sqrt{(x_{N1} - x_{N3})^2 + (y_{N1} - y_{N3})^2} - (y_{N1} - y_{N3}) \cdot \frac{D_{servos}}{2}
$$

203 
$$
(x_{N1} - x_{N3}) \cdot x + (y_{N1} - y_{N3}) \cdot y = P_{N2}
$$

204 
$$
(y_{N1} - y_{N3}) \cdot x - (x_{N1} - x_{N3}) \cdot y = Q_{N2}
$$

205  $(x_{N2}, y_{N2})$ 

$$
206 \t x_{N2} = \frac{P_{N2} \cdot (x_{N1} - x_{N3}) + Q_{N2} \cdot (y_{N1} - y_{N3})}{(x_{N1} - x_{N3})^2 + (y_{N1} - y_{N3})^2}
$$

$$
y_{N2} = \frac{P_{N2} \cdot (y_{N1} - y_{N3}) - Q_{N2} \cdot (x_{N1} - x_{N3})}{(x_{N1} - x_{N3})^2 + (y_{N1} - y_{N3})^2}
$$

Intersection des 2 cercles ( $P_{N2}$ ; L<sub>N</sub>) et ( $P_{SE}$ ; L<sub>S</sub>) (obtention du pivot  $P_{E2}$  (notations de [Intersection de 2 cercles\)](http://math.15873.pagesperso-orange.fr/IntCercl.html) avec le calcul de la pente du segment [ $P_{N2}$ ,  $P_{E2}$ ]

209 
$$
N_{N2} = \frac{L_N^2 - L_S^2 - x_{N2}^2 + \left(\frac{D_{serves}}{2}\right)^2 - y_{N2}^2}{-2 \cdot y_{N2}}
$$
  
210 
$$
A_{N2} = \left(\frac{x_{N2} - \frac{D_{serves}}{2}}{y_{N2}}\right)^2 + 1
$$

211 
$$
B_{N2} = 2 \cdot \left( \left( \frac{x_{N2} - B_{servos}}{y_{N2}} \right) \cdot (y_{N2} - N_{N2}) - x_{N2} \right)
$$
\n212 
$$
C_{N2} = x_{N2}^2 + y_{N2}^2 + N_{N2}^2 - L_N^2 - 2 \cdot y_{N2} \cdot N_{N2}
$$
\n213 
$$
D_{N2} = B_{N2}^2 - 4 \cdot A_{N2} C_{N2}
$$
\n214 
$$
(x_{E2}, y_{E2})
$$
\n215 
$$
x_{E2} = \frac{-B_{N2} + \sqrt{D_{N2}}}{2 \cdot A_{N2}}
$$
\n216 
$$
y_{E2} = N_{N2} - x_{E2} \cdot \left( \frac{x_{N2} - B_{servos}}{y_{N2}} \right)
$$
\n217 
$$
\beta_2 = \arctan \left( \frac{y_{N2} - y_{E2}}{y_{N2}} \right)
$$
\n218 
$$
(x_{SC2}, y_{SC2})
$$
\n219 
$$
s_{Beta2} = \{\beta_2 > 0 : 1, -1\}
$$
\n200 
$$
x_{S2} = x_{S2} + x_{S2} + x_{S2
$$

220 
$$
x_{SC2} = x_{N2} + s_{Beta2} \cdot (W_{SC} \cdot \cos \beta_2 + E_{SC} \cdot \sin \beta_2)
$$

221 
$$
y_{SC2} = y_{N2} + s_{Beta2} \cdot (W_{SC} \cdot \sin \beta_2 - E_{SC} \cdot \cos \beta_2)
$$

Point  $\mathrm{SC}_7$  distant de  $\mathrm{L}_N$  à  $\mathrm{P}_W$  et sur la médiatrice du segment  $[\mathrm{P}_{N0},\,\mathrm{P}_{N6}]$ 

223 
$$
P_{N7} = (y_{N0} - y_{N6}) \cdot \frac{y_{N0} + y_{N6}}{2} + (x_{N0} - x_{N6}) \cdot \frac{x_{N0} + x_{N6}}{2}
$$

224 
$$
Q_{N7} = L_N \cdot \sqrt{(x_{N0} - x_{N6})^2 + (y_{N0} - y_{N6})^2} - (y_{N0} - y_{N6}) \cdot (\frac{D_{serves}}{2} + L_S)
$$

225 
$$
(x_{N0} - x_{N6}) \cdot x + (y_{N0} - y_{N6}) \cdot y = P_{N7}
$$

226 
$$
(y_{N0} - y_{N6}) \cdot x - (x_{N0} - x_{N6}) \cdot y = Q_{N7}
$$

$$
227 \qquad (x_{N7}, y_{N7})
$$

$$
x_{N7} = \frac{P_{N7} \cdot (x_{N0} - x_{N6}) + Q_{N7} \cdot (y_{N0} - y_{N6})}{(x_{N0} - x_{N6})^2 + (y_{N0} - y_{N6})^2}
$$

$$
y_{N7} = \frac{P_{N7} \cdot (y_{N0} - y_{N6}) - Q_{N7} \cdot (x_{N0} - x_{N6})}{(x_{N0} - x_{N6})^2 + (y_{N0} - y_{N6})^2}
$$

Intersection des 2 cercles ( $P_{N7}$ ; L<sub>N</sub>) et ( $P_{SE}$ ; L<sub>S</sub>) (obtention du pivot  $P_{E7}$  (notations de [Intersection de 2 cercles\)](http://math.15873.pagesperso-orange.fr/IntCercl.html) avec le calcul de la pente du segment [ $P_{N7}$ ,  $P_{E7}$ ]

231 
$$
N_{N7} = \frac{L_N^2 - L_S^2 - x_{N7}^2 + \left(\frac{D_{servos}}{2}\right)^2 - y_{N7}^2}{-2 \cdot y_{N7}}
$$
\n232 
$$
A_{N7} = \left(\frac{x_{N7} - \frac{D_{servos}}{2}y}{y_{N7}}\right)^2 + 1
$$
\n233 
$$
B_{N7} = 2 \cdot \left(\left(\frac{x_{N7} - \frac{D_{servos}}{2}y}{y_{N7}}\right) \cdot (y_{N7} - N_{N7}) - x_{N7}\right)
$$
\n234 
$$
C_{N7} = x_{N7}^2 + y_{N7}^2 + N_{N7}^2 - L_N^2 - 2 \cdot y_{N7} \cdot N_{N7}
$$
\n235 
$$
D_{N7} = B_{N7}^2 - 4 \cdot A_{N7} C_{N7}
$$
\n236 
$$
(x_{E7}, y_{E7})
$$
\n237 
$$
x_{E7} = \frac{-B_{N7} + \sqrt{D_{N7}}}{2 \cdot A_{N7}}
$$
\n238 
$$
y_{E7} = N_{N7} - x_{E7} \cdot \left(\frac{x_{N7} - \frac{D_{servos}}{2}y}{y_{N7}}\right)
$$
\n239 
$$
\beta_7 = \arctan\left(\frac{y_{N7} - y_{E7}}{x_{N7} - x_{E7}}\right)
$$

Page 32 / [73](#page-72-1)

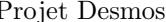

240  $(x_{SC7}, y_{SC7})$ 

241  $x_{SC7} = x_{N7} - (W_{SC} \cdot \cos \beta_7 + E_{SC} \cdot \sin \beta_7)$ 

$$
y_{SC7} = y_{N7} - (W_{SC} \cdot \sin \beta_7 - E_{SC} \cdot \cos \beta_7)
$$

11 - Zone de traçage théorique (cercles reliant les points caractéristiques)

$$
244 \qquad (x_{ZoneTrace}, y_{ZoneTrace})
$$

245  $x_{ZoneTrace} = 0$ 

$$
y_{ZoneTrace} = y_{SC1} + 1
$$

247 
$$
y = \left\{ M_{irror} = 0 : \sqrt{Y_{SC}^2 - \left(x - \frac{D_{serves}}{2}\right)^2} \left\{ x \ge x_{SC0} \right\} \left\{ x \le x_{SC1} \right\}, \sqrt{Y_{SC}^2 - \left(x + \frac{D_{serves}}{2}\right)^2} \left\{ x \ge -x_{SC1} \right\} \left\{ x \le -x_{SC0} \right\} \right\}
$$
  
248 
$$
y = \left\{ M_{irror} = 0 : \sqrt{Z_{SC}^2 - \left(x - L_S - \frac{D_{serves}}{2}\right)^2} \left\{ x \le x_{SC3} \right\} \left\{ x \ge x_{SC4} \right\}, \sqrt{Z_{SC}^2 - \left(x + L_S + \frac{D_{serves}}{2}\right)^2} \left\{ x \ge -x_{SC3} \right\} \left\{ x \le -x_{SC4} \right\}
$$

Cercle de centre 
$$
C_{123}
$$
 passant par SC<sub>1</sub>, SC<sub>2</sub> et SC<sub>3</sub>. Remarque 1: Approximation de la courbe réelle lorsque  $P_N$  parcourt le cercle de la zone théorique de traçage;-)

Page 33 / [73](#page-72-1)

(cf. Centre et rayon d'un cercle passant par trois points donnés). Remarque 2: TBC: N'est pas satisfaisant lorsque les servos et/ou le support crayon sont éloignés respectivement de  $P_N$  et/ou de l'origine

250 
$$
(x_{C123}, y_{C123})
$$

$$
x_{C123} = -\frac{\frac{x_{SC1}^2 - x_{SC2}^2 + y_{SC1}^2 - y_{SC2}^2}{2 \cdot (y_{SC1} - y_{SC2})} - \frac{x_{SC2}^2 - x_{SC3}^2 + y_{SC2}^2 - y_{SC3}^2}{2 \cdot (y_{SC2} - y_{SC3})}}{\frac{x_{SC2} - x_{SC3}}{y_{SC2} - y_{SC2}} - \frac{x_{SC1} - x_{SC2}}{y_{SC1} - y_{SC2}}}
$$

252 
$$
y_{C123} = -\frac{x_{SC2} - x_{SC3}}{y_{SC2} - y_{SC3}} \cdot x_{C123} + \frac{x_{SC2}^2 - x_{SC3}^2 + y_{SC2}^2 - y_{SC3}^2}{2 \cdot (y_{SC2} - y_{SC3})}
$$

253 
$$
y - y_{C123} = \sqrt{(x_{C123} - x_{SC2})^2 + (y_{C123} - y_{SC2})^2 - (x - x_{C123})^2} \{M_{irror} = 0\} \{x \ge x_{SC1}\} \{x \le x_{SC3}\}
$$

Dans le cas où  $M = 1$ , les 3 points caractéristiques et le centre ont des abscisses opposées à celles du cas  $M = 0$ 

255 
$$
y - y_{C123} = \sqrt{(x_{C123} - x_{SC2})^2 + (y_{C123} - y_{SC2})^2 - (x + x_{C123})^2} \{M_{irror} = 1\} \{x \ge -x_{SC3}\} \{x \le -x_{SC1}\}
$$

Cercle de centre  $C_{076}$  passant par  $SC_0$ ,  $SC_7$  et  $SC_6$ .

257  $(x_{C076}, y_{C076})$ 

Projet Desmos Pantographe

$$
x_{C076} = -\frac{\frac{x_{SC0}^2 - x_{SC7}^2 + y_{SC0}^2 - y_{SC7}^2 - x_{SC7}^2 - x_{SC6}^2 + y_{SC7}^2 - y_{SC6}^2}{2(y_{SC0} - y_{SC7})} - \frac{x_{SC7}^2 - x_{SC6}^2 + y_{SC7}^2 - y_{SC6}^2}{2(y_{SC7} - y_{SC6})}}
$$

259 
$$
y_{C076} = -\frac{x_{SC7} - x_{SC6}}{y_{SC7} - y_{SC6}} \cdot x_{C076} + \frac{x_{SC7}^2 - x_{SC6}^2 + y_{SC7}^2 - y_{SC6}^2}{2 \cdot (y_{SC7} - y_{SC6})}
$$

$$
y - y_{C076} = \sqrt{(x_{C076} - x_{SC7})^2 + (y_{C076} - y_{SC7})^2 - (x - x_{C076})^2} \{M_{irror} = 0\} \{x \ge x_{SC0}\} \{x \le x_{SC6}\}
$$

Dans le cas où  $M = 1$ , les 3 points caractéristiques et le centre ont des abscisses opposées à celles du cas  $M = 0$ 

262 
$$
y - y_{C076} = \sqrt{(x_{C076} - x_{SC7})^2 + (y_{C076} - y_{SC7})^2 - (x + x_{C076})^2} \{M_{irror} = 1\} \{x \ge -x_{SC6}\} \{x \le -x_{SC0}\}
$$

 $\mathrm{Si}$  c $_4$  inférieur ou égal à 1, cercle de centre  $\mathrm{C}_{654}$  passant par  $\mathrm{SC}_{5},$   $\mathrm{SC}_{6}$  et  $\mathrm{SC}_{4}.$ 

264 
$$
(x_{C654}, y_{C654})
$$

$$
x_{C654} = \left\{c_4 \le 1: -\frac{\frac{x_{SC6}^2 - x_{SC5}^2 + y_{SC6}^2 - y_{SC5}^2}{2(y_{SC6} - y_{SC5})} - \frac{x_{SC5}^2 - x_{SC4}^2 + y_{SC5}^2 - y_{SC4}^2}{2(y_{SC5} - y_{SC4})}}{\frac{x_{SC5}^2 - x_{SC4}^2 - x_{SC6}^2}{y_{SC5}^2 - y_{SC4}} - \frac{x_{SC6}^2 - x_{SC5}^2}{y_{SC6}^2 - y_{SC5}}}\right\}
$$

Projet Desmos Pantographe

266 
$$
y_{C654} = \left\{c_4 \leq 1 : -\frac{x_{SC5} - x_{SC4}}{y_{SC5} - y_{SC4}} \cdot x_{C654} + \frac{x_{SC5}^2 - x_{SC4}^2 + y_{SC5}^2 - y_{SC4}^2}{2 \cdot (y_{SC5} - y_{SC4})}\right\}
$$

$$
y - y_{C654} = \left\{c_4 \le 1 : \sqrt{(x_{C654} - x_{SC5})^2 + (y_{C654} - y_{SC5})^2 - (x - x_{C654})^2} \{M_{irror} = 0\} \{x \ge x_{SC6}\} \{x \le x_{SC4}\}\right\}
$$

Dans le cas où  $M = 1$ , les 3 points caractéristiques et le centre ont des abscisses opposées à celles du cas  $M = 0$ 

269 
$$
y - y_{C654} = \left\{c_4 \le 1 : \sqrt{(x_{C654} - x_{SC5})^2 + (y_{C654} - y_{SC5})^2 - (x + x_{C654})^2} \{M_{irror} = 1\} \{x \ge -x_{SC4}\} \{x \le -x_{SC6}\}\right\}
$$

- 12 Informations supplémentaires pour la documentation
- 271  $(x_{PWN}, y_{PWN})$
- 272  $x_{PWN} = \frac{x_N + x_W}{2}$ 2
- 273  $y_{PWN} = \frac{y_N + y_W}{2}$ 2
- 274  $(x_{PNE}, y_{PNE})$
- 275  $x_{PNE} = \frac{x_N + x_E}{2}$ 2
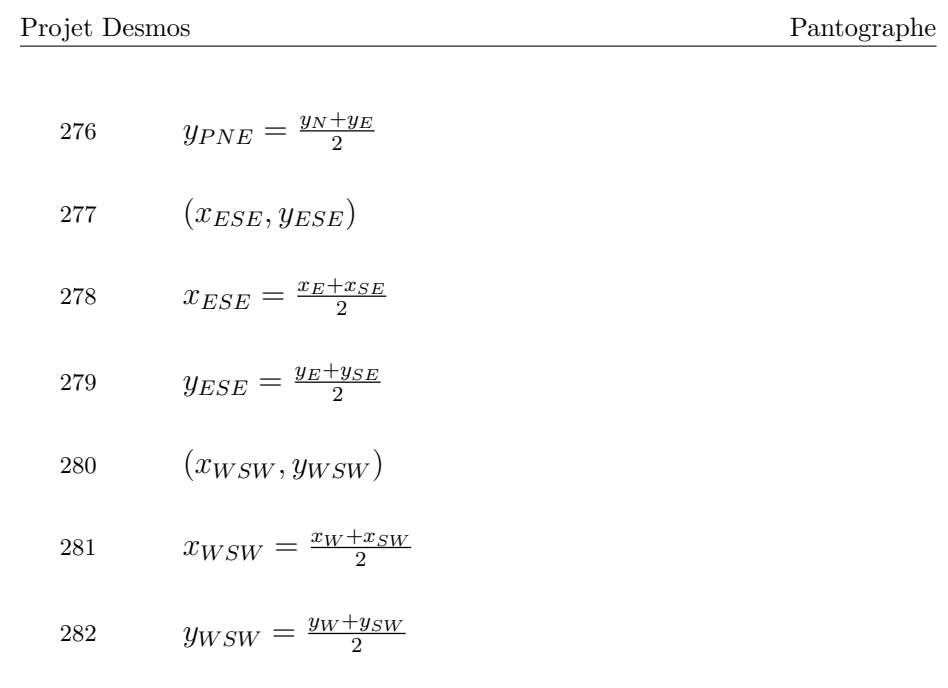

Fin du programme

Page 37 / [73](#page-72-0)

5.2 Angles servos  $S_L$  et  $S_R$  = fonction(position de  $S_C$ )

Ce programme réalise l'obtention des 2 angles des servos en fonction de la position du support crayon  $S_C$ .

Cette feuille de calcul n'est utile que pour calculer les valeurs des angles de  $S_L$  et  $S_R$  en fonction de la position de  $S_C$  comme indiqué sur la figure 3.

Projet Desmos Pantographe

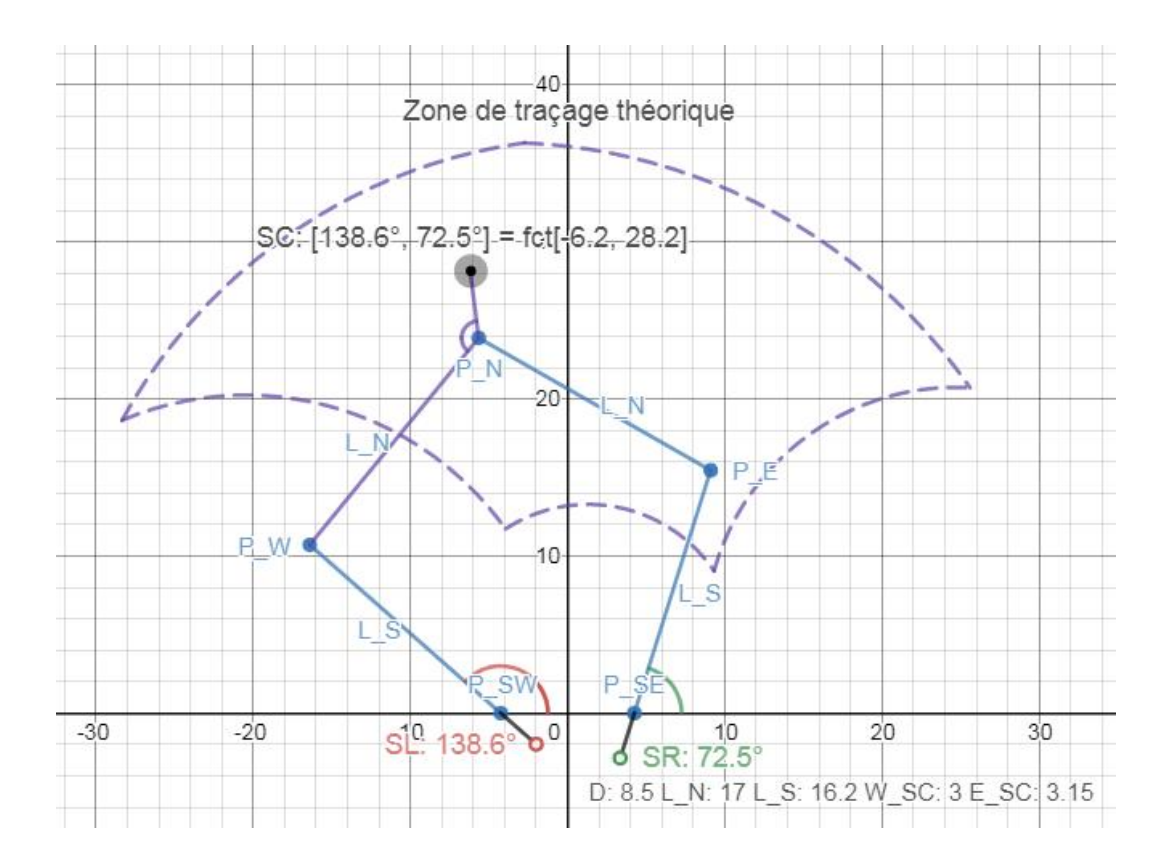

Figure 3: Angles servos  $S_L$  et  $S_R$  = fonction(position de  $S_C$ )

Page 39 / [73](#page-72-0)

Pantographe3 [\[https://www.desmos.com/calculator/f4ln3jad5e\]](https://www.desmos.com/calculator/f4ln3jad5e)

Auteur: Claudius @ MI - Date: 28/08/2019 - Version: 1.0

Obtention des angles des servos en fonction de la position du point  $\mathbf{S}_C$ 

- 1 Param`etres du pantographe (distance entre servos, longueurs des branches, position du support crayon, etc.)
- 4  $M_{irror} = 1$
- 5  $D_{servos} = 8.5$
- 6  $L_N = 17$
- 7  $L_S = 16.2$
- 8  $W_{SC} = 3$
- 9  $E_{SC} = 3.15$
- 10  $(x_{SC}, y_{SC})$

Page 40 / [73](#page-72-0)

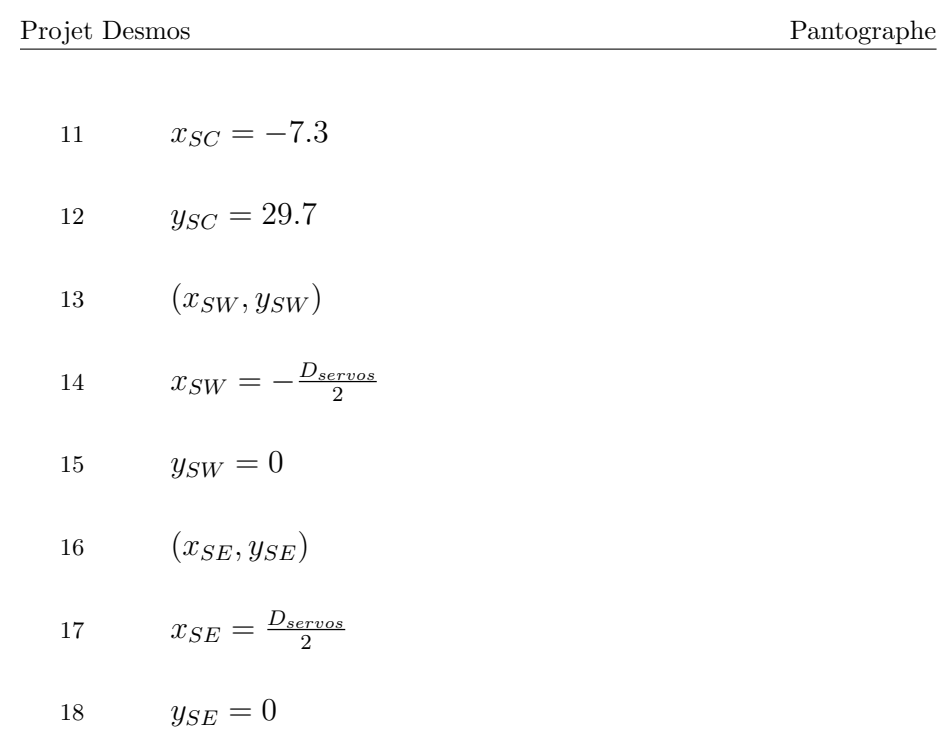

Distance du segment  $[P_N, P_W]$  si  $M = 0$  ou  $[P_N, P_E]$  si  $M = 1$  (application de la loi des cosinus - cf. [Loi des cosinus\)](https://fr.wikipedia.org/wiki/Loi%5Fdes%5Fcosinus)

20 
$$
Z_{SC} = \sqrt{L_N^2 + W_{SC}^2 + E_{SC}^2 - 2 \cdot L_N \cdot \sqrt{W_{SC}^2 + E_{SC}^2} \cos\left(\frac{\pi}{2} + \arcsin\left(\frac{W_{SC}}{\sqrt{W_{SC}^2 + E_{SC}^2}}\right)\right)}
$$

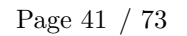

Distance du segment  $[P_N, S_R]$  si  $M = 0$  ou  $[P_N, S_L]$  si  $M = 1$  lorsque les branches  $L_N$  et  $L_S$  sont tendues  $(L_N$  dans le prolongement de  $L_S)$  (application de la loi des cosinus - cf. [Loi des cosinus\)](https://fr.wikipedia.org/wiki/Loi%5Fdes%5Fcosinus)

$$
Y_{SC} = \sqrt{\left(L_N + L_S\right)^2 + W_{SC}^2 + E_{SC}^2 - 2\left(L_N + L_S\right) \cdot \sqrt{W_{SC}^2 + E_{SC}^2} \cos\left(\frac{\pi}{2} + \arcsin\left(\frac{W_{SC}}{\sqrt{W_{SC}^2 + E_{SC}^2}}\right)\right)}
$$

23  $(x_0, y_0)$ 

- 24  $x_0 = 1$
- 25  $y_0 = -5$
- $2$  Constantes associées  $% \left( \mathcal{A},\mathcal{A}\right)$

TODO

3 - Intersection des 2 cercles (SC;  $Z_{SC}$ ) et (P<sub>SE</sub>; L<sub>S</sub>) si M=0 (obtention du pivot P<sub>E</sub>) ou (SC;  $Z_{SC}$ ) et (P<sub>SW</sub>; L<sub>S</sub>) si M=1 (obtention du pivot P<sub>W</sub>) (notations de [Intersection de 2 cercles\)](http://math.15873.pagesperso-orange.fr/IntCercl.html)

Cercle centré sur SC et de rayon  $Z_{SC}$  contenant les pivots  $P_E$  si  $M = 0$  ou  $P_W$  si  $M = 1$ 

30 
$$
y - y_{SC} = \sqrt{Z_{SC}^2 - (x - x_{SC})^2}
$$
  
31  $y - y_{SC} = -\sqrt{Z_{SC}^2 - (x - x_{SC})^2}$ 

Demi cercle  $({\bf P}_W;\,{\bf L}_{SW})$  si M=0 ou  $({\bf P}_E;\,{\bf L}_{SE})$  si M=1

33 
$$
y = \left\{ M_{irror} = 0 : \sqrt{L_S^2 - (x - x_{SE})^2}, \sqrt{L_S^2 - (x - x_{SW})^2} \right\}
$$

34  $(x_{10}, y_{10})$ 

35 
$$
x_{10} = \{M_{irror} = 0 : x_{SE}, x_{SW}\}\
$$

36 
$$
y_{10} = \{M_{irror} = 0 : y_{SE}, y_{SW}\}\
$$

37 
$$
N_1 = \frac{L_S^2 - Z_{SC}^2 - x_{10}^2 + x_{SC}^2 - y_{10}^2 + y_{SC}^2}{2 \cdot y_{SC}}
$$

38 
$$
A_1 = \left(\frac{x_{SC} - x_{10}}{y_{SC} - y_{10}}\right)^2 + 1
$$

39 
$$
B_1 = 2 \cdot \left( \left( \frac{x_{SC} - x_{10}}{y_{SC} - y_{10}} \right) \cdot (y_{SC} - N_1) - x_{SC} \right)
$$
  
40 
$$
C_1 = x_{SC}^2 + y_{SC}^2 + N_1^2 - Z_{SC}^2 - 2 \cdot y_{SC} \cdot N_1
$$
  
41 
$$
D_1 = B_1^2 - 4 \cdot A_1 C_1
$$

- 42  $(x_{11}, y_{11})$
- 43  $x_{11} = \frac{-B_1 \sqrt{D_1}}{2 \cdot A_1}$  $2·A_1$
- 44  $y_{11} = N_1 x_{11} \cdot \left( \frac{x_{SC} x_{10}}{y_{SC} y_{10}} \right)$
- 45  $(x_{12}, y_{12})$

46 
$$
x_{12} = \frac{-B_1 + \sqrt{D_1}}{2 \cdot A_1}
$$
  
47 
$$
y_{12} = N_1 - x_{12} \cdot \left(\frac{x_{SC} - x_{10}}{y_{SC} - y_{10}}\right)
$$

4 - Intersection des 2 cercles (SC; sqrt(W<sub>SC</sub> <sup>2</sup> + E<sub>WC</sub> <sup>2</sup>)) et (P<sub>12</sub>; L<sub>N</sub>) si M = 0 (obtention du pivot P<sub>N</sub>) ou (SC; sqrt(W<sub>SC</sub> <sup>2</sup> + E<sub>WC</sub> <sup>2</sup>)) et (P<sub>11</sub>; L<sub>N</sub>) si M = 1

Page 44 / [73](#page-72-0)

(obtention du pivot  $P_N$ ) (notations de [Intersection de 2 cercles\)](http://math.15873.pagesperso-orange.fr/IntCercl.html)

Cercle centré sur SC et de rayon sqrt(W<sub>SC</sub><sup>2</sup> + E<sub>WC</sub><sup>2</sup>) contenant le pivots P<sub>N</sub> quel que soit M

50 
$$
y - y_{SC} = \sqrt{W_{SC}^2 + E_{SC}^2 - (x - x_{SC})^2}
$$

51 
$$
y - y_{SC} = -\sqrt{W_{SC}^2 + E_{SC}^2 - (x - x_{SC})^2}
$$

$$
52 \qquad (x_{20}, y_{20})
$$

53 
$$
x_{20} = \{M_{irror} = 0 : x_{12}, x_{11}\}
$$

54 
$$
y_{20} = \{M_{irror} = 0 : y_{12}, y_{11}\}
$$

55 
$$
y - y_{20} = \sqrt{L_N^2 - (x - x_{20})^2}
$$

56 
$$
y - y_{20} = -\sqrt{L_N^2 - (x - x_{20})^2}
$$

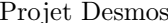

 $\operatorname{Pantographe}$ 

57 
$$
N_2 = \frac{L_N^2 - (W_{SC}^2 + E_{SC}^2) - x_{20}^2 + x_{SC}^2 - y_{20}^2 + y_{SC}^2}{2(y_{SC} - y_{20})}
$$
  
\n58 
$$
A_2 = \left(\frac{x_{SC} - x_{20}}{y_{SC} - y_{20}}\right)^2 + 1
$$
  
\n59 
$$
B_2 = 2 \cdot \left(\left(\frac{x_{SC} - x_{20}}{y_{SC} - y_{20}}\right) \cdot (y_{SC} - N_2) - x_{SC}\right)
$$
  
\n60 
$$
C_2 = x_{SC}^2 + y_{SC}^2 + N_2^2 - (W_{SC}^2 + E_{SC}^2) - 2 \cdot y_{SC} \cdot N_2
$$
  
\n61 
$$
D_2 = B_2^2 - 4 \cdot A_2 C_2
$$
  
\n62 
$$
(x_{21}, y_{21})
$$
  
\n63 
$$
x_{21} = \frac{-B_2 - \sqrt{D_2}}{2 \cdot A_2}
$$
  
\n64 
$$
y_{21} = N_2 - x_{21} \cdot \left(\frac{x_{SC} - x_{20}}{y_{SC} - y_{20}}\right)
$$
  
\n65 
$$
(x_{22}, y_{22})
$$

66 
$$
x_{22} = \frac{-B_2 + \sqrt{D_2}}{2 \cdot A_2}
$$

67 
$$
y_{22} = N_2 - x_{22} \cdot \left(\frac{x_{SC} - x_{20}}{y_{SC} - y_{20}}\right)
$$

Produit scalaire de signe constant pour déterminer la bonne solution en fonction de M

69 
$$
s_2 = (x_{20} - x_{21})(y_{SC} - y_{21}) - (x_{SC} - x_{21})(y_{20} - y_{21})
$$

70  $(x_N, y_N)$ 

71 
$$
x_N = \{M_{irror} = 0 : \{s_2 > 0 : x_{21}, x_{22}\}, \{s_2 > 0 : x_{22}, x_{21}\}\}\
$$

72 
$$
y_N = \{M_{irror} = 0 : \{s_2 > 0 : y_{21}, y_{22}\}, \{s_2 > 0 : y_{22}, y_{21}\}\}\
$$

5 - Intersection des 2 cercles  $(P_N; L_N)$  et  $(P_{SE}; L_S)$  si  $M = 0$  (obtention du pivot  $P_W$ ) ou  $(P_N; L_N)$  et  $(P_{SW}; L_S)$  si  $M=1$  (obtention du pivot  $P_W$  (notations de [Intersection de 2 cercles\)](http://math.15873.pagesperso-orange.fr/IntCercl.html)

74 
$$
y - y_N = \sqrt{L_N^2 - (x - x_N)^2}
$$

75 
$$
y - y_N = -\sqrt{L_N^2 - (x - x_N)^2}
$$

Cercle centré sur l'opposé de  $\mathrm{P}_{10}$  (P<sub>SW</sub> ou  $\mathrm{P}_{SE}$  suivant M) et de rayon  $\mathrm{L}_S$ 

$$
77 \hspace{3.2cm} (x_{30},y_{30})
$$

78 
$$
x_{30} = -x_{10}
$$

$$
y_{30} = y_{10}
$$

80 
$$
y - y_{30} = \sqrt{L_S^2 - (x - x_{30})^2}
$$

81 
$$
y - y_{30} = -\sqrt{L_S^2 - (x - x_{30})^2}
$$

82 
$$
N_3 = \frac{L_N^2 - L_S^2 - x_N^2 + x_{30}^2 - y_N^2 + y_{30}^2}{2(y_{30} - y_N)}
$$

83 
$$
A_3 = \left(\frac{x_{30} - x_N}{y_{30} - y_N}\right)^2 + 1
$$

84  $B_3 = 2 \cdot \left( \frac{x_{30} - x_N}{y_{20} - y_N} \right)$  $y_{30}-y_N$  $\bigg) \cdot (y_N - N_3) - x_N \bigg)$ 85  $C_3 = x_N^2 + y_N^2 + N_3^2 - L_N^2 - 2 \cdot y_N \cdot N_3$ 86  $D_3 = B_3^2 - 4 \cdot A_3 C_3$ 87  $(x_{31}, y_{31})$ 88  $x_{31} = \frac{-B_3 + \sqrt{D_3}}{2 \cdot A_2}$  $2·A_3$ 89  $y_{31} = N_3 - x_{31} \cdot \left( \frac{x_{30} - x_N}{y_{30} - y_N} \right)$  $y_{30}-y_N$  $\setminus$ 90  $(x_{32}, y_{32})$ 91  $x_{32} = \frac{-B_3 - \sqrt{D_3}}{2 \cdot A_3}$  $2·A_3$ 92  $y_{32} = N_3 - x_{32} \cdot \left( \frac{x_{30} - x_N}{y_{30} - y_N} \right)$  $y_{30}-y_N$  $\setminus$ 93  $(x_W, y_W)$ 

Page 49 / [73](#page-72-0)

94  $x_W = \{M_{irror} = 0 : x_{32}, x_{11}\}\$ 

95 
$$
y_W = \{M_{irror} = 0 : y_{32}, y_{11}\}
$$

96  $(x_E, y_E)$ 

97 
$$
x_E = \{M_{irror} = 0 : x_{12}, x_{31}\}
$$

98 
$$
y_E = \{M_{irror} = 0 : y_{12}, y_{31}\}\
$$

 $6$  - Tracé des branches du pantographe et du support crayon

Branches du pantographe

101 
$$
y - y_{SW} = \frac{y_{SW} - y_W}{x_{SW} - x_W} \cdot (x - x_{SW}) \{x \ge x_W\} \{x \le x_{SW}\}\
$$

102 
$$
y - y_{SW} = \frac{y_{SW} - y_W}{x_{SW} - x_W} \cdot (x - x_{SW}) \{x \le x_W\} \{x \ge x_{SW}\}\
$$

103 
$$
y - y_W = \frac{y_W - y_W}{x_W - x_W} \cdot (x - x_W) \{ M_{irror} = 0 \} \{ x \le x_N \} \{ x \ge x_W \}
$$

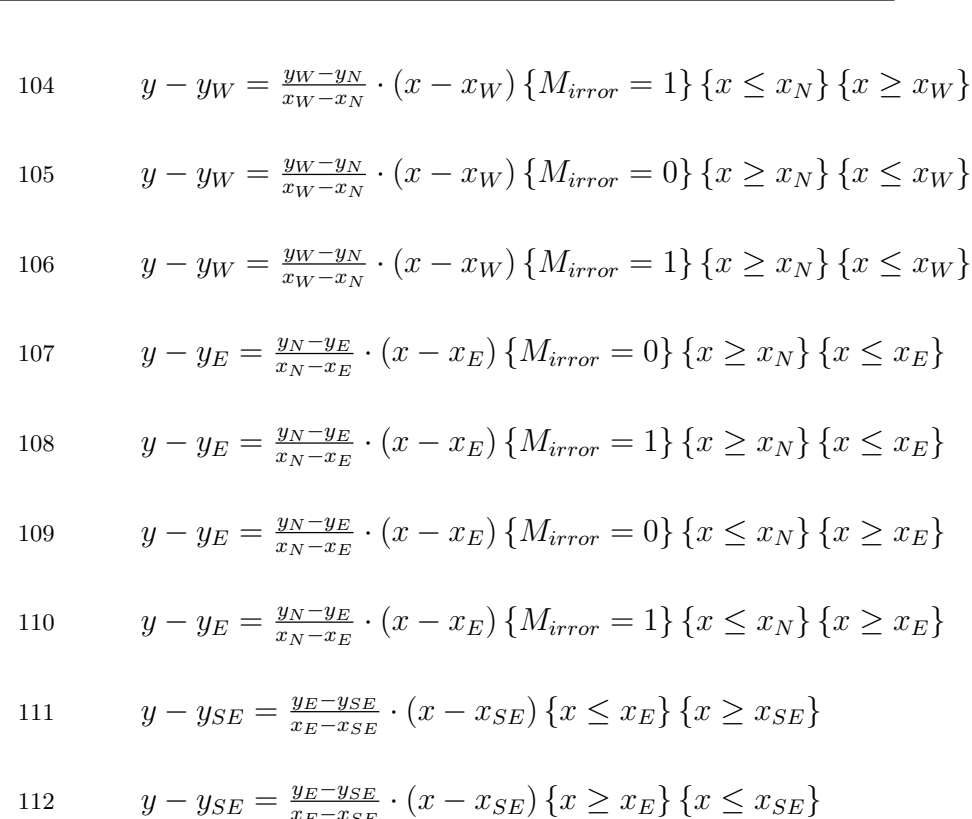

 $\frac{y_E - y_{SE}}{x_E - x_{SE}} \cdot (x - x_{SE}) \{x \ge x_E\} \{x \le x_{SE}\}$ 

Branche du support crayon

Page 51 / [73](#page-72-0)

114 
$$
y - y_{SC} = \frac{y_N - y_{SC}}{x_N - x_{SC}} \cdot (x - x_{SC}) \{x \ge x_N\} \{x \le x_{SC}\}\
$$

115 
$$
y - y_{SC} = \frac{y_N - y_{SC}}{x_N - x_{SC}} \cdot (x - x_{SC}) \{x \le x_N\} \{x \ge x_{SC}\}
$$

116 
$$
(x_{401}, y_{401})
$$

117 
$$
x_{401} = \frac{x_{SC} + x_N}{2} + x_N
$$

118 
$$
y_{401} = \frac{y_{SC} + y_N}{2} + y_N
$$

Intersection du cercle centré sur  $\mathrm{P}_{401}$  et de rayon 1/4 du segment  $[\mathrm{S}_C,\,\mathrm{P}_N]$ 

120 
$$
P_{ente} = \left\{ M_{irror} = 0 : \frac{y_N - y_E}{x_N - x_E}, \frac{y_N - y_W}{x_N - x_W} \right\}
$$

$$
121 \t\t y - y_N = P_{ente} \cdot (x - x_N)
$$

122 
$$
(x_N - x_{401})^2 + (y_N - y_{401})^2 - (x - x_N)^2 = \left(\frac{y_N - y_E}{x_N - x_E} \cdot (x - x_N)\right)^2
$$

Autre écriture pour le calcul de  $\mathrm{P}_{402}$ 

Page 52 / [73](#page-72-0)

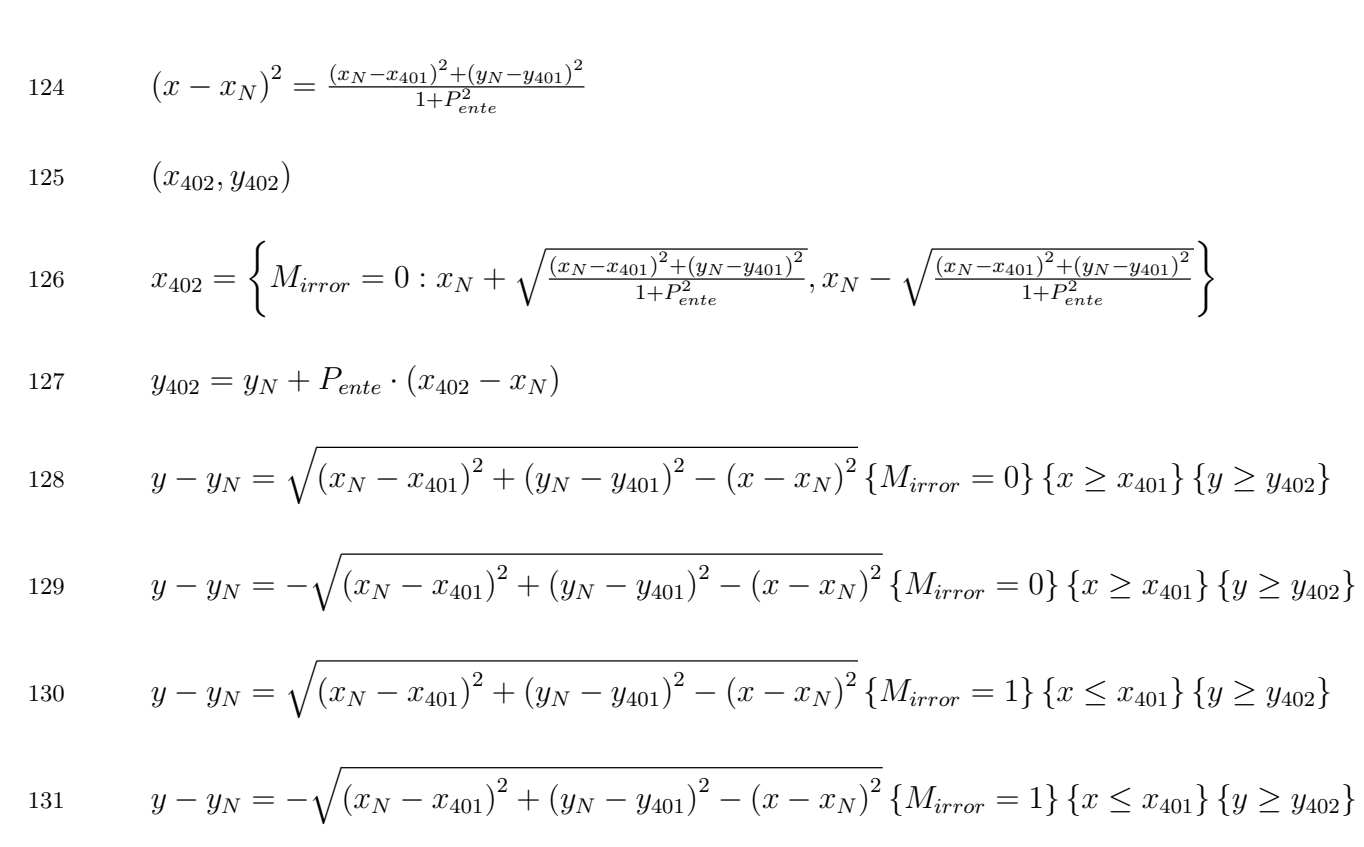

7 - Angles des servos

Page 53 / [73](#page-72-0)

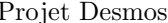

 $\operatorname{Pantographe}$ 

133 
$$
R_{servos} = 3
$$
  
\n134  $y = \frac{y_W - y_{SW}}{x_W - x_{SW}} \cdot (x + \frac{D_{servos}}{2}) \{y \le 0\} \left\{ (x + \frac{D_{servos}}{2})^2 + y^2 \le R_{servos}^2 \right\}$   
\n135  $y = \frac{y_E - y_{SE}}{x_E - x_{SE}} \cdot (x - \frac{D_{servos}}{2}) \{y \le 0\} \left\{ (x - \frac{D_{servos}}{2})^2 + y^2 \le R_{servos}^2 \right\}$   
\n136  $(x_{SL}, y_{SL})$   
\n137  $s_{SL} = \{x_W \le x_{SW} : 1, -1\}$   
\n138  $x_{SL} = R_{servos} \cdot s_{SL} \cdot \cos \left(\arctan \left(\frac{y_W - y_{SW}}{x_W - x_{SW}}\right)\right) - \frac{D_{servos}}{2}$   
\n139  $y_{SL} = R_{servos} \cdot s_{SL} \cdot \sin \left(\arctan \left(\frac{y_W - y_{SW}}{x_W - x_{SW}}\right)\right)$   
\n140  $q_{SL} = \arctan \left(\frac{y_W - y_{SW}}{x_W - x_{SW}}\right)$   
\n141  $a_{SL} = \left\{ q_{SL} \ge 0 : \frac{\text{floor}\left(10 \cdot q_{SL} \cdot \frac{180}{\pi} + 180\right)\right\}}$   
\n141  $a_{SL} = \left\{ q_{SL} \ge 0 : \frac{\text{floor}\left(10 \cdot q_{SL} \cdot \frac{180}{\pi} + 180\right)\right\}$ 

142 
$$
y = \sqrt{R_{serves}^2 - \left(\frac{D_{serves}}{2} + x\right)^2} \left\{ x \ge -\frac{D_{serves}}{2} + R_{serves} \cdot \cos\left(q_{SL}\right) \right\}
$$

143 
$$
y = \sqrt{R_{servos}^2 - \left(\frac{D_{servos}}{2} + x\right)^2} \left\{ x \ge -\frac{D_{servos}}{2} - R_{servos} \cdot \cos\left(q_{SL}\right) \right\} \left\{ a_{SL} > 90 \right\}
$$

144  $(x_{SR}, y_{SR})$ 

145 
$$
s_{SR} = \{x_E \le x_{SE} : 1, -1\}
$$

146 
$$
x_{SR} = R_{servos} \cdot s_{SR} \cdot \cos\left(\arctan\left(\frac{y_E - y_{SE}}{x_E - x_{SE}}\right)\right) + \frac{D_{servos}}{2}
$$

147 
$$
y_{SR} = R_{servos} \cdot s_{SR} \cdot \sin\left(\arctan\left(\frac{y_E - y_{SE}}{x_E - x_{SE}}\right)\right)
$$

148 
$$
q_{SR} = \arctan\left(\frac{y_E - y_{SE}}{x_E - x_{SE}}\right)
$$

149 
$$
a_{SR} = \left\{ q_{SR} \ge 0 : \frac{\text{floor}\left(10 \cdot q_{SR} \cdot \frac{180}{\pi}\right)}{10}, \frac{\text{floor}\left(10 \cdot \left(q_{SR} \cdot \frac{180}{\pi} + 180\right)\right)}{10} \right\}
$$

150 
$$
y = \sqrt{R_{servos}^2 - \left(\frac{D_{servos}}{2} - x\right)^2} \left\{ x \ge \frac{D_{servos}}{2} + R_{servos} \cdot \cos\left(q_{SR}\right) \right\}
$$

151 
$$
y = \sqrt{R_{servos}^2 - \left(\frac{D_{servos}}{2} - x\right)^2} \left\{ x \ge \frac{D_{servos}}{2} - R_{servos} \cdot \cos\left(q_{SR}\right) \right\} \left\{ a_{SR} > 90 \right\}
$$

 $8$  - Vérification validité du pantographe  $\,$ 

Somme des angles intérieurs au pantographe. Si égal à 540°, le pantographe est convexe et valide sinon le pantographe est concave et invalide

154 
$$
A_W = \arctan\left(\frac{y_N - y_W}{x_N - x_W}\right) - q_{SL}
$$

155 
$$
F_W = \{ A_W \ge 0 : \text{floor} \left( A_W \cdot \frac{180}{\pi} \right), A_W < 0 : \text{floor} \left( A_W \cdot \frac{180}{\pi} + 180 \right) \}
$$

156 
$$
A_E = -\arctan\left(\frac{y_N - y_E}{x_N - x_E}\right) + q_{SR}
$$

157 
$$
F_E = \left\{ A_E \ge 0 : \text{floor} \left( A_E \cdot \frac{180}{\pi} \right), A_E < 0 : \text{floor} \left( A_E \cdot \frac{180}{\pi} + 180 \right) \right\}
$$

158 
$$
F_N = 180 - (F_W - 180 + a_{SL}) - (F_E - a_{SR})
$$

159 
$$
F_{N2} = \{F_N < 180 : F_N, F_N \ge 180 : F_N - 180\}
$$

$$
160 \t\t F = F_W + F_E + F_{N2} + a_{SL} + (180 - a_{SR})
$$

Page 56 / [73](#page-72-0)

Affichage erreur en barrant le graphique dans le cas où le pantographe n'est pas valide mécaniquement

- 162  $y = \{F < 540 : x\}$
- 163  $y = \{F < 540 : -x\}$

L'ordonnée du support crayon doit être strictement positive

165 
$$
y = \{y_{SC} < 0 : x\}
$$

- 166  $y = \{y_{SC} < 0 : -x\}$
- Les 3 discriminants  $\mathbf{D}_1,$   $\mathbf{D}_2$  et  $\mathbf{D}_3$  doivent être positifs ou nuls

168 
$$
y = \{D_1 \le 0 : x\}
$$

- 169  $y = \{D_1 \le 0 : -x\}$
- 170  $y = \{D_2 \le 0 : x\}$
- 171  $y = \{D_2 \le 0 : -x\}$

- 172  $y = \{D_3 \le 0 : x\}$
- 173  $y = \{D_3 \le 0 : -x\}$
- 9 Zone de traçage théorique (calcul général de la position de  $\mathbf{S}_{C}$

Obtention du point  $S_C$  en fonction de  $P_N$  et  $P_E$  (si M = 0) ou  $P_W$  (si M = 1) en utilisant un changement de repère (translation et rotation)

$$
176 \qquad (x_{100}, y_{100})
$$

177 
$$
x_{100} = \{M_{irror} = 0 : x_E, x_W\}
$$

178 
$$
y_{100} = \{M_{irror} = 0 : y_E, y_W\}
$$

179 
$$
\beta = \arctan\left(\frac{y_N - y_{100}}{x_N - x_{100}}\right)
$$

180 
$$
s_{Beta} = \{ \beta < 0 : \{ y_N > y_{100} : -1, 1 \}, \{ y_N > y_{100} : 1, -1 \} \}
$$

$$
181 \qquad (x_{sc}, y_{sc})
$$

182 
$$
x_{sc} = \{M_{irror} = 0 : x_N + s_{Beta} \cdot (W_{SC} \cdot \cos \beta + E_{SC} \cdot \sin \beta), x_N + s_{Beta} \cdot (W_{SC} \cdot \cos \beta - E_{SC} \cdot \sin \beta)\}
$$

183 
$$
y_{sc} = \{M_{irror} = 0: y_N + s_{Beta} \cdot (W_{SC} \cdot \sin \beta - E_{SC} \cdot \cos \beta), y_N + s_{Beta} \cdot (W_{SC} \cdot \sin \beta + E_{SC} \cdot \cos \beta)\}\
$$

 $10$  - Zone de traçage théorique (8 points caractéristiques)

Le calcul des 8 points caractéristiques et des centres des cercles correspondant sont effectués dans le cas  $M = 0$ ; dans le cas  $M = 1$ , il suffit d'utiliser l'opposé sur l'abscisse de ces 8 points et des centres des cercles correspondants

186 
$$
\beta_0 = \pi - \arccos\left(\frac{(L_S + D_{servos})^2 + (L_N + L_S)^2 - L_N^2}{2 \cdot (L_S + D_{servos}) \cdot (L_N + L_S)}\right)
$$

187  $(x_{N0}, y_{N0})$ 

188 
$$
x_{N0} = \frac{D_{serves}}{2} - (L_N + L_S) \cdot \cos(\pi - \beta_0)
$$

$$
189 \qquad y_{N0} = (L_N + L_S) \cdot \sin(\pi - \beta_0)
$$

190  $(x_{SC0}, y_{SC0})$ 

- 191  $x_{SC0} = x_{N0} + (W_{SC} \cdot \cos \beta_0 + E_{SC} \cdot \sin \beta_0)$
- 192  $y_{SC0} = y_{N0} + (W_{SC} \cdot \sin \beta_0 E_{SC} \cdot \cos \beta_0)$

Vérification de la distance de  $\mathrm{P}_{N0}$  à SR

194 
$$
\sqrt{\left(|x_{N0}| + \frac{D_{servos}}{2}\right)^2 + y_{N0}^2}
$$

Vérification de la distance de  $\mathrm{P}_{N0}$  à  $\mathrm{P}_{W}$  qui est sur l'axe des abscisses

196 
$$
\sqrt{\left(|x_{N0}| - \left(\frac{D_{serves}}{2} + L_S\right)\right)^2 + y_{N0}^2}
$$
  
197 
$$
(x_{N1}, y_{N1})
$$
  
198 
$$
x_{N1} = 0
$$

199 
$$
y_{N1} = \sqrt{\left(L_N + L_S\right)^2 - \left(\frac{D_{serves}}{2}\right)^2}
$$

Vérification

201 
$$
\beta_1 = \pi - \arccos\left(\frac{D_{servos}}{2 \cdot (L_N + L_S)}\right)
$$

202  $(x_{SC1}, y_{SC1})$ 

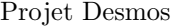

 $\operatorname{Pantographe}$ 

203 
$$
x_{SC1} = x_{N1} + (W_{SC} \cdot \cos \beta_1 + E_{SC} \cdot \sin \beta_1)
$$
  
\n204  $y_{SC1} = y_{N1} + (W_{SC} \cdot \sin \beta_1 - E_{SC} \cdot \cos \beta_1)$   
\n205  $(x_{N3}, y_{N3})$   
\n206  $\alpha_3 = \arccos \left( \frac{(D_{servos} + L_S)^2 + (L_N + L_S)^2 - L_N^2}{2 \cdot (D_{servos} + L_S) \cdot (L_N + L_S)} \right)$ 

$$
207 \t x_{N3} = (L_N + L_S) \cdot \cos \alpha_3 - \frac{D_{serves}}{2}
$$

$$
y_{N3} = (L_N + L_S) \cdot \sin \alpha_3
$$

209 
$$
\beta_3 = \arctan\left(\frac{y_{N3}}{x_{N3} - \left(\frac{D_{serves}}{2} + L_S\right)}\right)
$$

210 
$$
s_{Beta3} = \{\beta_3 > 0 : 1, -1\}
$$

$$
211 \qquad (x_{SC3}, y_{SC3})
$$

212 
$$
x_{SC3} = x_{N3} + s_{Beta3} \cdot (W_{SC} \cdot \cos \beta_3 + E_{SC} \cdot \sin \beta_3)
$$

Page 61 / [73](#page-72-0)

$$
y_{SC3} = y_{N3} + s_{Beta3} \cdot (W_{SC} \cdot \sin \beta_3 - E_{SC} \cdot \cos \beta_3)
$$

214  $(x_{N4}, y_{N4})$ 

215 
$$
c_4 = \left(\frac{(D_{servos} + L_S)^2 + (2L_N)^2 - L_S^2}{2 \cdot (D_{servos} + L_S) \cdot 2L_N}\right)
$$

216 
$$
\alpha_4 = \left\{c_4 \le 1 : \arccos c_4, \arccos \frac{D_{servos}}{L_N} + L_S\right\}
$$

$$
217 \qquad \qquad \beta_4 = \pi - \alpha_4
$$

218 
$$
x_{N4} = \left\{c_4 \le 1 : \left(\frac{D_{serves}}{2} + L_S\right) - L_N \cdot \cos \alpha_4, 0\right\}
$$

219 
$$
y_{N4} = \left\{c_4 \le 1 : L_N \cdot \sin \alpha_4, \sqrt{L_N^2 - \left(\frac{D_{serves}}{2} + L_S\right)^2}\right\}
$$

 ${\it Veirification}$ 

221 
$$
\sqrt{\left(\left(\frac{D_{servos}}{2} + L_S\right) - x_{N4}\right)^2 + y_{N4}^2}
$$

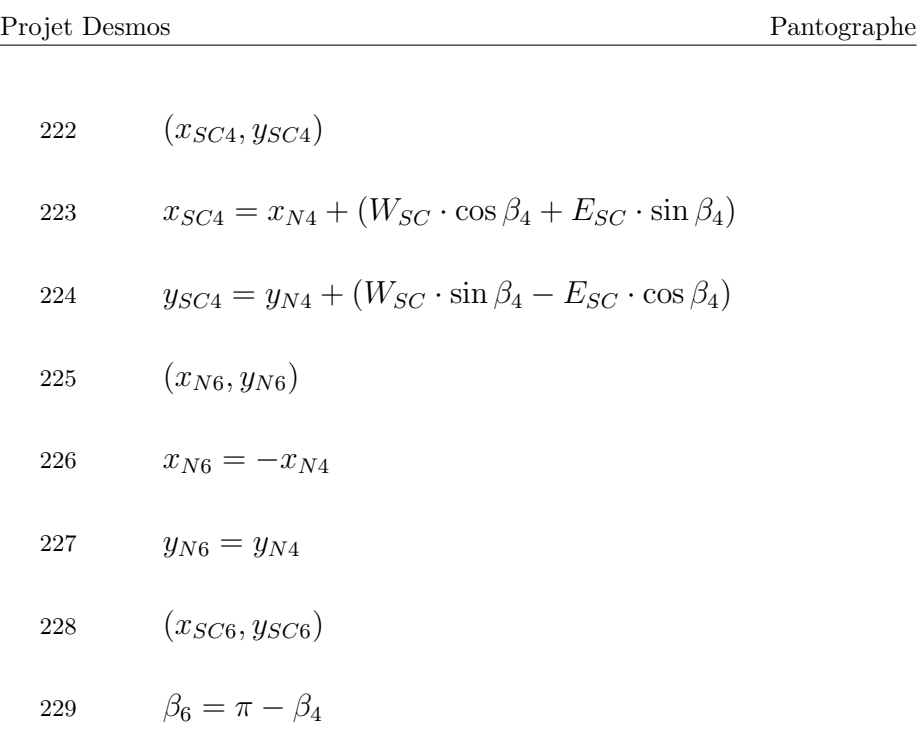

Si P<sub>N4</sub> est sur l'axe des ordonnées, le point SC<sub>6</sub> est confondu avec le point SC<sub>4</sub> et la partie sud de la zone de traçage théorique est inexistante

231 
$$
x_{SC6} = \{c_4 \le 1 : x_{N6} - (W_{SC} \cdot \cos \beta_6 + E_{SC} \cdot \sin \beta_6), x_{SC4}\}\
$$

232 
$$
y_{SC6} = \{c_4 \le 1 : y_{N6} - (W_{SC} \cdot \sin \beta_6 - E_{SC} \cdot \cos \beta_6), y_{SC4}\}\
$$

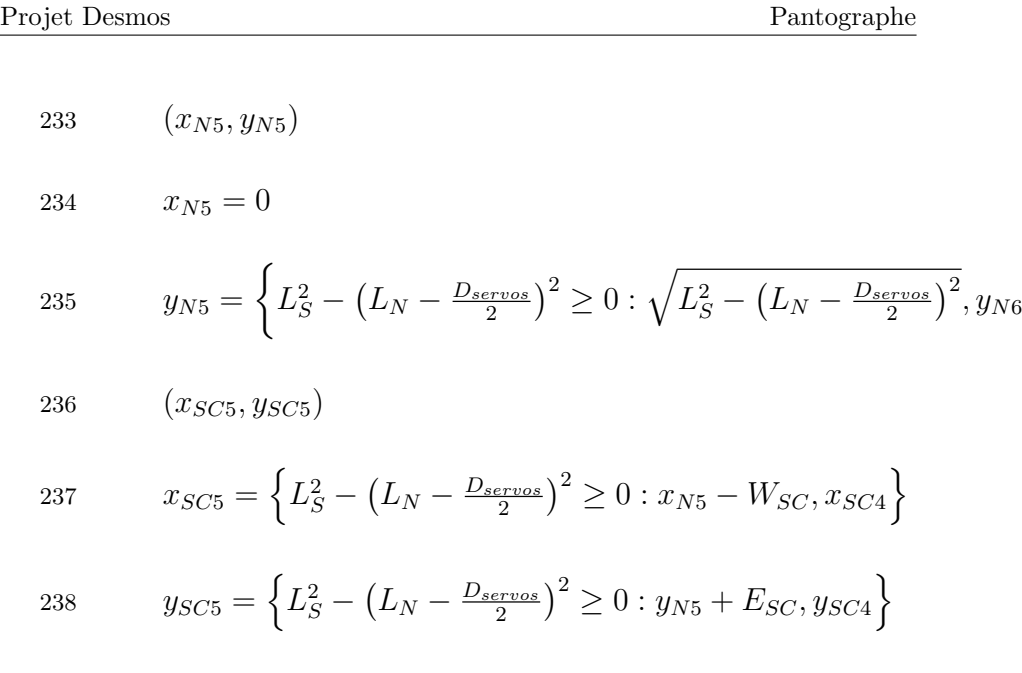

Point  $\mathrm{SC}_2$  distant de  $(\mathrm{L}_N$  +  $\mathrm{L}_S)$  à  $\mathrm{P}_{SW}$  et sur la médiatrice du segment  $[\mathrm{P}_{N1},\,\mathrm{P}_{N63}]$ 

240 
$$
P_{N2} = (y_{N1} - y_{N3}) \cdot \frac{y_{N1} + y_{N3}}{2} + (x_{N1} - x_{N3}) \cdot \frac{x_{N1} + x_{N3}}{2}
$$

241 
$$
Q_{N2} = (L_N + L_S) \cdot \sqrt{(x_{N1} - x_{N3})^2 + (y_{N1} - y_{N3})^2} - (y_{N1} - y_{N3}) \cdot \frac{D_{servos}}{2}
$$

Page 64 / [73](#page-72-0)

 $\mathcal{L}$ 

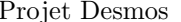

 $\underline{\text{Pantographe}}% \begin{pmatrix} \vspace{0.8ex} \Big( \vspace{0.8ex} \frac{1}{\sqrt{2}} \hspace{0.8ex} \Big( \vspace{0.8ex} \frac{1}{\sqrt{2}} \hspace{0.8ex} \Big( \vspace{0.8ex} \frac{1}{\sqrt{2}} \hspace{0.8ex} \Big( \vspace{0.8ex} \frac{1}{\sqrt{2}} \hspace{0.8ex} \Big) \end{pmatrix} \vspace{0.8ex}$ 

$$
242 \qquad (x_{N1} - x_{N3}) \cdot x + (y_{N1} - y_{N3}) \cdot y = P_{N2}
$$

243 
$$
(y_{N1} - y_{N3}) \cdot x - (x_{N1} - x_{N3}) \cdot y = Q_{N2}
$$

244  $(x_{N2}, y_{N2})$ 

$$
x_{N2} = \frac{P_{N2} \cdot (x_{N1} - x_{N3}) + Q_{N2} \cdot (y_{N1} - y_{N3})}{(x_{N1} - x_{N3})^2 + (y_{N1} - y_{N3})^2}
$$

$$
246 \t\t y_{N2} = \frac{P_{N2} \cdot (y_{N1} - y_{N3}) - Q_{N2} \cdot (x_{N1} - x_{N3})}{(x_{N1} - x_{N3})^2 + (y_{N1} - y_{N3})^2}
$$

Intersection des 2 cercles (P<sub>N2</sub>; L<sub>N</sub>) et (P<sub>SE</sub>; L<sub>S</sub>) (obtention du pivot P<sub>E2</sub> (notations de [Intersection de 2 cercles\)](http://math.15873.pagesperso-orange.fr/IntCercl.html) avec le calcul de la pente du segment [P<sub>N2</sub>, P<sub>E2</sub>]

248 
$$
N_{N2} = \frac{L_N^2 - L_S^2 - x_{N2}^2 + \left(\frac{D_{servos}}{2}\right)^2 - y_{N2}^2}{-2 \cdot y_{N2}}
$$

249 
$$
A_{N2} = \left(\frac{x_{N2} - \frac{D_{servos}}{2}}{y_{N2}}\right)^2 + 1
$$

250 
$$
B_{N2} = 2 \cdot \left( \left( \frac{x_{N2} - \frac{D_{servos}}{2}}{y_{N2}} \right) \cdot (y_{N2} - N_{N2}) - x_{N2} \right)
$$

251 
$$
C_{N2} = x_{N2}^2 + y_{N2}^2 + N_{N2}^2 - L_N^2 - 2 \cdot y_{N2} \cdot N_{N2}
$$

$$
252 \t\t D_{N2} = B_{N2}^2 - 4 \cdot A_{N2} C_{N2}
$$

253  $(x_{E2}, y_{E2})$ 

254 
$$
x_{E2} = \frac{-B_{N2} + \sqrt{D_{N2}}}{2 \cdot A_{N2}}
$$

255 
$$
y_{E2} = N_{N2} - x_{E2} \cdot \left(\frac{x_{N2} - \frac{D_{servos}}{2}}{y_{N2}}\right)
$$

$$
256 \qquad \qquad \beta_2 = \arctan\left(\frac{y_{N2} - y_{E2}}{x_{N2} - x_{E2}}\right)
$$

$$
257 \qquad (x_{SC2}, y_{SC2})
$$

258 
$$
s_{Beta2} = \{\beta_2 > 0 : 1, -1\}
$$

259  $x_{SC2} = x_{N2} + s_{Beta2} \cdot (W_{SC} \cdot \cos \beta_2 + E_{SC} \cdot \sin \beta_2)$ 

260 
$$
y_{SC2} = y_{N2} + s_{Beta2} \cdot (W_{SC} \cdot \sin \beta_2 - E_{SC} \cdot \cos \beta_2)
$$

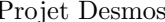

 $\operatorname{Pantographe}$ 

Point  $\mathrm{SC}_7$  distant de  $\mathrm{L}_N$  à  $\mathrm{P}_W$  et sur la médiatrice du segment  $[\mathrm{P}_{N0},\,\mathrm{P}_{N6}]$ 

262 
$$
P_{N7} = (y_{N0} - y_{N6}) \cdot \frac{y_{N0} + y_{N6}}{2} + (x_{N0} - x_{N6}) \cdot \frac{x_{N0} + x_{N6}}{2}
$$

263 
$$
Q_{N7} = L_N \cdot \sqrt{(x_{N0} - x_{N6})^2 + (y_{N0} - y_{N6})^2} - (y_{N0} - y_{N6}) \cdot (\frac{D_{serves}}{2} + L_S)
$$

264 
$$
(x_{N0} - x_{N6}) \cdot x + (y_{N0} - y_{N6}) \cdot y = P_{N7}
$$

265 
$$
(y_{N0} - y_{N6}) \cdot x - (x_{N0} - x_{N6}) \cdot y = Q_{N7}
$$

266  $(x_{N7}, y_{N7})$ 

$$
x_{N7} = \frac{P_{N7} \cdot (x_{N0} - x_{N6}) + Q_{N7} \cdot (y_{N0} - y_{N6})}{(x_{N0} - x_{N6})^2 + (y_{N0} - y_{N6})^2}
$$

$$
y_{N7} = \frac{P_{N7} \cdot (y_{N0} - y_{N6}) - Q_{N7} \cdot (x_{N0} - x_{N6})}{(x_{N0} - x_{N6})^2 + (y_{N0} - y_{N6})^2}
$$

Intersection des 2 cercles (P<sub>N7</sub>; L<sub>N</sub>) et (P<sub>SE</sub>; L<sub>S</sub>) (obtention du pivot P<sub>E7</sub> (notations de [Intersection de 2 cercles\)](http://math.15873.pagesperso-orange.fr/IntCercl.html) avec le calcul de la pente du segment [P<sub>N7</sub>, P<sub>E7</sub>]

$$
270 \t\t N_{N7} = \frac{L_N^2 - L_S^2 - x_{N7}^2 + \left(\frac{D_{servos}}{2}\right)^2 - y_{N7}^2}{-2 \cdot y_{N7}}
$$

Page 67 / [73](#page-72-0)

271 
$$
A_{N7} = \left(\frac{x_{N7} - \frac{D_{servos}}{2}}{y_{N7}}\right)^2 + 1
$$
\n272 
$$
B_{N7} = 2 \cdot \left(\left(\frac{x_{N7} - \frac{D_{servos}}{2}}{y_{N7}}\right) \cdot (y_{N7} - N_{N7}) - x_{N7}\right)
$$
\n273 
$$
C_{N7} = x_{N7}^2 + y_{N7}^2 + N_{N7}^2 - L_N^2 - 2 \cdot y_{N7} \cdot N_{N7}
$$
\n274 
$$
D_{N7} = B_{N7}^2 - 4 \cdot A_{N7} C_{N7}
$$
\n275 
$$
(x_{E7}, y_{E7})
$$
\n276 
$$
x_{E7} = \frac{-B_{N7} + \sqrt{D_{N7}}}{2 \cdot A_{N7}}
$$
\n277 
$$
y_{E7} = N_{N7} - x_{E7} \cdot \left(\frac{x_{N7} - \frac{D_{servos}}{2}}{y_{N7}}\right)
$$
\n278 
$$
\beta_7 = \arctan\left(\frac{y_{N7} - y_{E7}}{x_{N7} - x_{E7}}\right)
$$
\n279 
$$
(x_{SCT}, y_{SCT})
$$

- 280  $x_{SC7} = x_{N7} (W_{SC} \cdot \cos \beta_7 + E_{SC} \cdot \sin \beta_7)$
- 281  $y_{SC7} = y_{N7} (W_{SC} \cdot \sin \beta_7 E_{SC} \cdot \cos \beta_7)$
- 11 Zone de traçage théorique (cercles reliant les points caractéristiques)
- 283  $(x_{ZoneTrace}, y_{ZoneTrace})$

284  $x_{ZoneTrace} = 0$ 

$$
y_{ZoneTrace} = y_{SC1} + 1
$$

286 
$$
y = \left\{ M_{irror} = 0 : \sqrt{Y_{SC}^2 - \left( x - \frac{D_{servos}}{2} \right)^2} \left\{ x \ge x_{SC0} \right\} \left\{ x \le x_{SC1} \right\}, \sqrt{Y_{SC}^2 - \left( x + \frac{D_{servos}}{2} \right)^2} \left\{ x \ge -x_{SC1} \right\} \left\{ x \le -x_{SC0} \right\} \right\}
$$

287 
$$
y = \left\{ M_{irror} = 0 : \sqrt{Z_{SC}^2 - \left( x - L_S - \frac{D_{servos}}{2} \right)^2} \left\{ x \le x_{SC3} \right\} \left\{ x \ge x_{SC4} \right\}, \sqrt{Z_{SC}^2 - \left( x + L_S + \frac{D_{servos}}{2} \right)^2} \left\{ x \ge -x_{SC3} \right\} \left\{ x \le -x_{SC4} \right\} \right\}
$$

Cercle de centre C<sub>123</sub> passant par SC<sub>1</sub>, SC<sub>2</sub> et SC<sub>3</sub>. Remarque 1: Approximation de la courbe réelle lorsque P<sub>N</sub> parcourt le cercle de la zone théorique de traçage;-) (cf. Centre et rayon d'un cercle passant par trois points donnés). Remarque 2: N'est pas satisfaisant lorsque les servos et/ou le support crayon sont éloignés respectivement de  $P_N$  et/ou de l'origine

## Page 69 / [73](#page-72-0)

Projet Desmos Pantographe

289 
$$
(x_{C123}, y_{C123})
$$

$$
x_{C123} = -\frac{\frac{x_{SC1}^2 - x_{SC2}^2 + y_{SC1}^2 - y_{SC2}^2}{2(y_{SC1} - y_{SC2})} - \frac{x_{SC2}^2 - x_{SC3}^2 + y_{SC2}^2 - y_{SC3}^2}{2(y_{SC2} - y_{SC3})}}{\frac{x_{SC2}^2 - x_{SC3}^2 - x_{SC1}^2 - x_{SC2}^2}{y_{SC1} - y_{SC2}}}
$$

291 
$$
y_{C123} = -\frac{x_{SC2} - x_{SC3}}{y_{SC2} - y_{SC3}} \cdot x_{C123} + \frac{x_{SC2}^2 - x_{SC3}^2 + y_{SC2}^2 - y_{SC3}^2}{2 \cdot (y_{SC2} - y_{SC3})}
$$

292 
$$
y - y_{C123} = \sqrt{(x_{C123} - x_{SC2})^2 + (y_{C123} - y_{SC2})^2 - (x - x_{C123})^2} \{M_{irror} = 0\} \{x \ge x_{SC1}\} \{x \le x_{SC3}\}
$$

Dans le cas où  $M = 1$ , les 3 points caractéristiques et le centre ont des abscisses opposées à celles du cas  $M = 0$ 

294 
$$
y - y_{C123} = \sqrt{(x_{C123} - x_{SC2})^2 + (y_{C123} - y_{SC2})^2 - (x + x_{C123})^2} \{M_{irror} = 1\} \{x \ge -x_{SC3}\} \{x \le -x_{SC1}\}
$$

Cercle de centre  $\rm{C}_{076}$  passant par  $\rm{SC}_{0},$   $\rm{SC}_{7}$  et  $\rm{SC}_{6}.$ 

296  $(x_{C076}, y_{C076})$ 

297 
$$
x_{C076} = -\frac{\frac{x_{SC0}^2 - x_{SC7}^2 + y_{SC0}^2 - y_{SC7}^2 - x_{SC6}^2 + y_{SC7}^2 - y_{SC6}^2}{2(y_{SC0} - y_{SC7})} - \frac{x_{SC7}^2 - x_{SC6}^2 + y_{SC7}^2 - y_{SC6}^2}{2(y_{SC7} - y_{SC6})}}{\frac{x_{SC7}^2 - x_{SC6}^2 - x_{SC0}^2 - x_{SC7}^2}{y_{SC0} - y_{SC7}}}
$$

Page 70 / [73](#page-72-0)

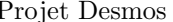

 $\operatorname{Pantographe}$ 

298 
$$
y_{C076} = -\frac{x_{SC7} - x_{SC6}}{y_{SC7} - y_{SC6}} \cdot x_{C076} + \frac{x_{SC7}^2 - x_{SC6}^2 + y_{SC7}^2 - y_{SC6}^2}{2 \cdot (y_{SC7} - y_{SC6})}
$$

299 
$$
y - y_{C076} = \sqrt{(x_{C076} - x_{SC7})^2 + (y_{C076} - y_{SC7})^2 - (x - x_{C076})^2} \{M_{irror} = 0\} \{x \ge x_{SC0}\} \{x \le x_{SC6}\}
$$

Dans le cas où  $M = 1$ , les 3 points caractéristiques et le centre ont des abscisses opposées à celles du cas  $M = 0$ 

301 
$$
y - y_{C076} = \sqrt{(x_{C076} - x_{SC7})^2 + (y_{C076} - y_{SC7})^2 - (x + x_{C076})^2} \{M_{irror} = 1\} \{x \ge -x_{SC6}\} \{x \le -x_{SC0}\}
$$

si  $\rm c_4$ est inférieur ou égal à 1, cercle de centre  $\rm C_{654}$  passant par  $\rm SC_5,\,SC_6$  et  $\rm SC_4.$ 

303 
$$
(x_{C654}, y_{C654})
$$
\n304 
$$
x_{C654} = \begin{cases} \frac{x_{SC6}^2 - x_{SC5}^2 + y_{SC6}^2 - y_{SC5}^2 - x_{SC4}^2 + y_{SC5}^2 - y_{SC4}^2}{2(y_{SC5} - y_{SC4})} \\ c_4 \le 1 : \frac{2 \cdot (y_{SC6} - y_{SC5})}{y_{SC5} - y_{SC4}} - \frac{x_{SC6} - x_{SC4}}{y_{SC6} - y_{SC5}} \end{cases}
$$

$$
305 \qquad y_{C654} = \left\{c_4 \le 1 : -\frac{x_{SC5} - x_{SC4}}{y_{SC5} - y_{SC4}} \cdot x_{C654} + \frac{x_{SC5}^2 - x_{SC4}^2 + y_{SC5}^2 - y_{SC4}^2}{2 \cdot (y_{SC5} - y_{SC4})}\right\}
$$

$$
306 \qquad y - y_{C654} = \left\{c_4 \le 1 : \sqrt{(x_{C654} - x_{SC5})^2 + (y_{C654} - y_{SC5})^2 - (x - x_{C654})^2} \{M_{irror} = 0\} \{x \ge x_{SC6}\} \{x \le x_{SC4}\}\right\}
$$

 $\mathcal{L}$ 

Dans le cas où  $M = 1$ , les 3 points caractéristiques et le centre ont des abscisses opposées à celles du cas  $M = 0$ 

308 
$$
y - y_{C654} = \left\{c_4 \le 1 : \sqrt{(x_{C654} - x_{SC5})^2 + (y_{C654} - y_{SC5})^2 - (x + x_{C654})^2} \{M_{irror} = 1\} \{x \ge -x_{SC4}\} \{x \le -x_{SC6}\}\right\}
$$

- $12$  Informations supplémentaires pour la documentation
- 310  $(x_{PWN}, y_{PWN})$
- 311  $x_{PWN} = \frac{x_N + x_W}{2}$ 2
- 312  $y_{PWN} = \frac{y_N + y_W}{2}$ 2
- 313  $(x_{PNE}, y_{PNE})$
- 314  $x_{PNE} = \frac{x_N + x_E}{2}$ 2
- 315  $y_{PNE} = \frac{y_N + y_E}{2}$ 2
- 316  $(x_{ESE}, y_{ESE})$
<span id="page-72-0"></span>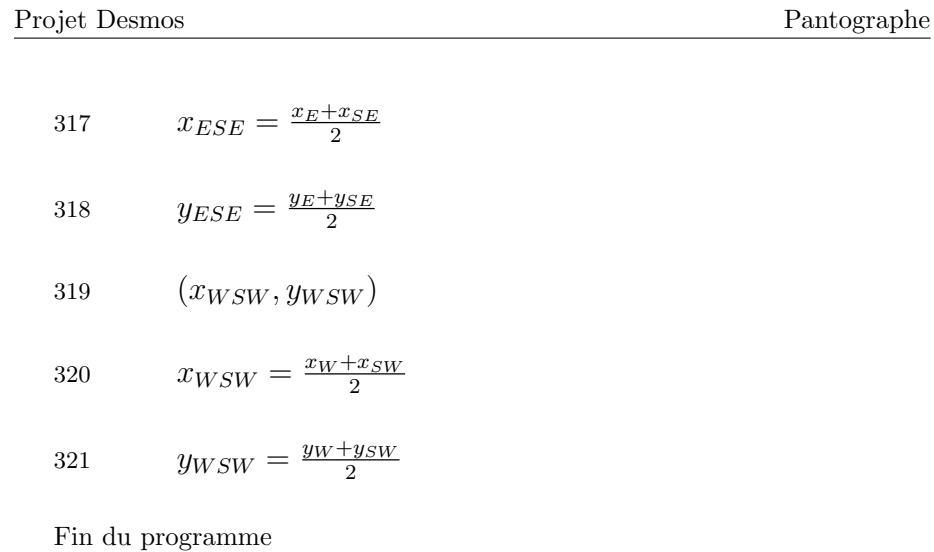

## 6 Conclusion

- Les 2 feuilles de calcul permettent de vérifier que les 2 fonctions Position  $S_C =$  fonction(angles servos  $S_L$  et  $S_R$ ) et Angles servos  $S_L$  et  $S_R =$ fonction(position de  $S_C$ ) sont chacune inverse l'une de l'autre.
- $\bullet$  L'ensemble des formules de chaque feuille de calcul n'est pas à prendre en compte dans un portage dans un autre langage car nombre d'entre elles sont associées à la présentation comme la zone de traçage théorique du support crayon ou le dessin des branches du pantographe.